# **SCHULEE SCHULEE 241 NBL.MBF. Schlaren des Ministers des Ministers (d. 2007)**<br>241 NBl.MBF. Schleswig-Holstein (d. 2007 – Schleswig-Holstein (d. 2007)<br>25 September – Schleswig-Holstein, des Schleswig-Holstein<br>26 September – Schleswig-Holst

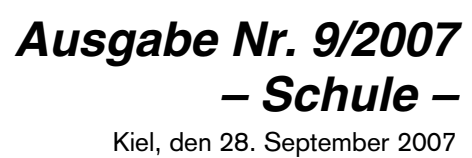

ISSN 0945–2923

*C 5088 A*

# **Inhalt**

*Nachrichtenblatt des Ministeriums für Bildung und Frauen des Landes Schleswig-Holstein*

*als besondere Ausgabe des Amtsblatts für Schleswig-Holstein ISSN 0945–2923*

*Ausgabe Nr. 9 – Schule –*

#### *Herausgeber und Verleger*

Ministerium für Bildung und Frauen des Landes Schleswig-Holstein Pressestelle Brunswiker Straße 16–22 24105 Kiel Telefon (0431) 9 88-58 06 Fax (0431) 9 88-58 15 E-Mail: Ruth.Karow@mbf.landsh.de Redaktion: Ruth Karow

#### *Bezugsbedingungen*

Fortlaufender Bezug und Einzelverkauf nur bei der Firma Schmidt & Klaunig, Ringstraße 19, 24114 Kiel Tel. 04 31/6 60 64-0, Fax 04 31/6 60 64-24. Abbestellungen müssen bis spätestens 30. April (zum 30. Juni) bzw. 31. Oktober (zum 31. Dezember) jeden Jahres dort vorliegen.

#### *Bezugspreis*

Halbjährlich 16,50 Euro, jährlich 33,– Euro.

#### *Einzelne Ausgaben*

Für die ersten 32 Seiten 2,30 Euro, für je weitere angefangene vier Seiten 20 Cent zzgl. Versandkosten. Einzellieferungen gegen Voreinsendung des Betrages auf das Postgirokonto Hamburg 5480-201, BLZ 200 100 20, "Einzelverkauf" Lieferung nur nach schriftlicher oder Fax-Bestellung bzw. durch Abholen.

#### *Preis dieser Ausgabe*

2,70 Euro zuzüglich Versandkosten

#### *Hinweis für die Schulleitungen:*

Diesem Nachrichtenblatt liegen zwei Ausgaben von "Schule aktuell" bei.

Wir bitten, ein Exemplar dem jeweiligen Schulelternbeirat auszuhändigen.

Die Redaktion

#### *Schule*

#### *Schulgestaltung*

- 243 Landeswettbewerb "Jugend forscht Schüler<br>experimentieren"
- 244 Wettbewerb " Chemie und Schule" 2007/2008: Salze – Säulen der Chemie
- 244 VBIO-Förderpreis für die Sekundarstufe I Ausschreibung für 2008
- 244 VBIO-Förderpreis für die Sekundarstufe II –
- 245 Der Schulwettbewerb des Bundespräsidenten zur Entwicklungspolitik – Alle für EINE WELT für alle für das
- 245 Studie: Auslandsstudium im Zeichen des Studierendenhochs

#### *Fortbildung und Fachberatung*

245 COMENIUS-Informationsveranstaltung

#### *Schulverwaltung*

- 246 Verfahren zur Beantragung und Genehmigung von Regional- und Gemeinschaftsschulen zum Schuljahr 2008/09
- 
- 246 Änderung der Schulträgerschaft<br>246 Anmeldung zur Orientierungsstul 246 Anmeldung zur Orientierungsstufe für das Schuljahr 2008/09 – Korrektur
- Festsetzung der Schulkostenbeiträge für den Besuch der Landesberufsschulen für Holzmechaniker an der Beruflichen Schule des Kreises Rendsburg-Eckernförde – GTL – in Rendsburg für die Haushaltsjahre 2006 bis 2008
- 246 Verzeichnis der Landesberufsschulen<br>259 Beilage zur Rahmenvereinbarung übe
- 259 Beilage zur Rahmenvereinbarung über die Bildung länder- übergreifender Fachklassen für Schüler in anerkannten Ausbildungsberufen mit geringer Zahl Auszubildender (Beschluss der KMK vom 26.01.1984) "Liste der anerkannten Ausbildungsberufe, für welche länderübergreifende Fachklassen eingerichtet werden, mit Angabe der aufnehmenden Länder (Berufsschulstandorte) und Einzugsbereiche"; 19. Fortschreibung, Stand: 15.06.2007, gültig ab 01.08.2007

#### *Allgemeine Verwaltungs- und Personalangelegenheiten*

- 271 Terminhinweis<br>271 Hinweis auf eir
- Hinweis auf eine Publikation
- 271 Bildungsministerium startet "Newsletter Schule"
- 272 Stellenausschreibungen

# *Schulgestalung*

#### *Landeswettbewerb "Jugend forscht – Schüler experimentieren"*

Bekanntmachung des Ministeriums für Bildung und Frauen vom 31. August 2007 – III 324

Unter dem Motto "Viva la Neugier" startet der 43. Wettbewerb "Jugend forscht - Schüler experimentieren".

Wecken Sie die Neugier Ihrer Schülerinnen und Schüler, mit Ausdauer und Disziplin nach Antworten auf offene Fragen zu suchen. Gerade bei Wettbewerben zeigt sich, wie wichtig die Arbeit engagierter Lehrkräfte ist, denn es geht den Schülerinnen und Schülern nicht nur darum, zu gewinnen. In der heutigen Zeit ist es eine Möglichkeit, durch ihre Motivation Kenntnisse zu erlangen und vorweisen zu können, um die Chancen für die berufliche Laufbahn zu erweitern.

Neues entdecken - Neues entwickeln: Auch in diesem Jahr stehen den Jungforscherinnen und Jungforschern sowie den Schülerinnen und Schülern sieben Fachgebiete zur Auswahl: Biologie, Chemie, Geo- und Raumwissenschaften, Mathematik/Informatik, Physik, Technik und Arbeitswelt.

Bestimmte Themenschwerpunkte, wie z.B. Umwelt-, Energie- und Informationstechnologien, werden durch die Vergabe von Sonderpreisen gefördert.

Teilnahmebedingungen:

Teilnahmeberechtigt sind alle Jugendlichen und jungen Erwachsenen, die am 31. Dezember 2007 noch nicht 22 Jahre alt sind.

Studentinnen und Studenten dürfen jedoch nur während des ersten Semesters teilnehmen.

Schülerinnen und Schüler, die jünger als 16 Jahre sind, nehmen bei "Schüler experimentieren" teil. Besonders qualifizierte Arbeiten können auch bei "Jugend forscht" gewertet werden. Die Entscheidung trifft die Fachjury.

Die Teilnehmerinnen und Teilnehmer können ihre Arbeit einzeln oder in einer Gruppe mit bis zu drei Mitbewerberinnen/Mitbewerber anfertigen und einreichen.

Der Anmeldeschluss für die 43. Wettbewerbsrunde wird auf den 30. November 2007 festgelegt. Bitte beachten Sie diesen Termin!

Senden Sie die vollständig ausgefüllten Anmeldungen der Landeswettbewerbsleiterin unter folgender Anschrift an:

Frau Bettina Hampel-Wollweber Manrade 28 24106 Kiel oder bewerben Sie sich fristgerecht online: www.jugend-forscht.de Link: Online-Anmeldung

Die Teilnahme beim Wettbewerb "Jugend forscht -Schüler experimentieren" richtet sich an Schülerinnen und Schüler aller Schularten und ist grundsätzlich ein Gewinn für alle Beteiligten – für die Schule, die Betreuungslehrkräfte und allen voran natürlich für die Teilnehmerinnen und Teilnehmer. Jeder Schulbereich hat bereits Preisträgerinnen und Preisträger gestellt und

 Lehrkräfte und ihre Wettbewerbsteilnehmerinnen und -teilnehmer haben die Möglichkeit, sich durch das Leibniz-Institut für die Pädagogik der Naturwissenschaften, die Institute der CAU Kiel sowie durch die Universität Flensburg beraten zu lassen. Zudem werden für die Entwicklung eines Projektes bei Bedarf auch Geräte zur Verfügung gestellt.

Die Stiftung "Jugend forscht" e.V. in Hamburg hat einen Leitfaden für Lehrkräfte mit Informationen herausgegeben: Antworten auf Fragen rund um den Wettbewerb, Themenbeispiele, Tipps und Tricks sowie Hinweise auf einzuhaltende Sicherheitsvorschriften. Den Leitfaden erhalten Sie bei der Stiftung Jugend forscht oder unter www.jugend-forscht.de /Service/ Infos zur Projektbetreuung.

Zudem möchte ich noch einmal darauf hinweisen, dass die Unterstützung von Schülerinnen und Schüler eine Möglichkeit der Förderung besonderer Befähigungen darstellt, die bei Vorliegen entsprechender Voraussetzungen als "besondere Lernleistung" gemäß Oberstufenverordnung vom 21. Dezember 1998 bzw. Abiturprüfungsverordnung vom 14. Dezember 1999 gewertet werden kann.

Bei allen Beteiligten – insbesondere bei den betreuenden Lehrkräften, die diesem Wettbewerb seit Jahren die Treue halten und bei denen, die sich bei dieser Runde erstmals engagieren – möchte ich mich jetzt schon für ihren Einsatz bedanken. Besonders im Bereich "Jugend forscht" hoffe ich auf eine rege Beteiligung.

Die Sonderpreisverleihung wird Mitte März nächsten Jahres stattfinden – der genaue Termin wird zu gegebener Zeit bekannt gegeben.

Weitere Informationen können Sie unter folgenden Adressen anfordern:

- Frau Bettina Hampel-Wollweber Manrade 28, 24106 Kiel E-Mail: b.hampel@gmx.de Tel. 0431 337221
- Stiftung Jugend forscht e.V. Baumwall 5, 20459 Hamburg Internet: www.jugend-forscht.de E-Mail: info@jugend-forscht.de Tel. 040 374709-0, Fax: 040 374709-99
- bei der Technischen Fakultät der CAU Kiel: Internet: www.tf.uni-kiel.de

#### *Wettbewerb "Chemie und Schule" 2007/2008: Salze – Säulen der Chemie*

Bekanntmachung des Ministeriums für Bildung und Frauen vom 13. August 2007 – III 32

Wenn sie das Wort "Salz" hören, denken die meisten Menschen zuerst an Kochsalz. Das einstige "weiße Gold" findet heute nicht nur in der Küche, sondern in vielen weiteren Bereichen des täglichen Lebens Verwendung. Man denke etwa an das Regeneriersalz für die Spülmaschine oder das Streusalz im Winter. Es gibt jedoch noch eine Vielzahl anderer Salze. Einige von ihnen sind für Menschen und Tiere von essenzieller Bedeutung, denn sie erfüllen im Körper lebenswichtige Funktionen.

Auch in der chemischen Industrie sind Salze unentbehrlich. Viele Verfahren zur Herstellung von Chemikalien – z.B. von Soda, einem wichtigen Rohstoff zur Produktion von Glas, oder Flusssäure, die in der Computerchipproduktion eingesetzt wird – wären ohne sie gar nicht denkbar. Salze bilden außerdem den Grundstoff bei der Erzeugung zahlreicher Produkte, z.B. Medikamenten, Kosmetik- und Wellnessartikeln, Kunststoffen oder Lebensmitteln.

Der Verband der Chemischen Industrie, Landesverband Nord greift dieses Thema im neuen Durchgang seines Schulwettbewerbs auf. Lehrkräfte und Schülerinnen und Schüler sollen gemeinsam die vielfältige Welt der Salze entdecken und sich mit einer selbst gewählten, praxisnahen Aufgabenstellung aus diesem spannenden Themenbereich auseinandersetzen. Bei der Bearbeitung des Themas sind insbesondere auch praktische Anteile gefordert. Erwartet wird eine Beschreibung des Projektverlaufs. Dazu gehören die Erstellung einer Unterrichtskonzeption, eine kurze Skizzierung des Ablaufs, eine Darstellung der Ergebnisse sowie ein zusammenfassender Erfahrungsbericht.

Mitmachen können alle Lehrerinnen und Lehrer, die an Gymnasien oder Gesamtschulen tätig sind, sowie deren Schülerinnen und Schüler der Sekundarstufen I und II. Der Wettbewerb wird für Schulen in den Bundesländern Niedersachsen, Hamburg, Bremen und Schleswig-Holstein ausgeschrieben. Zu gewinnen gibt es attraktive Geldpreise zur Finanzierung gemeinsamer Studienfahrten sowie Beihilfen zur Verbesserung der Chemieausstattung der Schulen.

Einsendeschluss ist der 15. Juli 2008.

Weitere Informationen zum Wettbewerb erhalten Sie im Internet unter www.vci-nord.de

#### und beim

Verband der Chemischen Industrie e. V. Landesverband Nord "Chemie und Schule" Postfach 810152 30501 Hannover Ansprechpartnerin: Nadine Priebe Tel.: 0511 98490-24 E-Mail:priebe@lv-nord.vci.de

#### *VBIO-Förderpreis für die Sekundarstufe I – Ausschreibung für 2008*

Bekanntmachung des Ministeriums für Bildung und Frauen vom 24. Juli 2007 – III 32

Der VBIO schreibt den Förderpreis für die Sekundarstufe I aus. Teilnehmen können Schülerinnen und Schüler der Sekundarstufe I als Einzelperson oder als Gruppe, wenn sie eine praktische Arbeit in der Biologie durchgeführt haben. Bei einer Gruppenarbeit ist eine Gruppensprecherin bzw. ein Gruppensprecher zu benennen.

Das Herstellungs- bzw. Abgabedatum darf nicht länger als zwei Jahre vor dem unten genannten Datum des Einsendeschlusses zurückliegen.

Die drei besten Arbeiten werden mit Urkunden und Geldpreisen ausgezeichnet:

1. Preis: 250 Euro

2. Preis: 150 Euro<br>3. Preis: 100 Euro

 $100$  Euro

Weitere prämierungswürdige Arbeiten werden mit Urkunden, Buch- oder Sachpreisen ausgezeichnet.

Einsendeanschrift: Dr. Sabine Hild Thüringer Institut für Lehrerfortbildung Heinrich-Heine-Allee 2-4 99438 Bad Berka E-Mail: SHild@thillm.thueringen.de

Einsendeschluss: 30. März 2008 (Poststempel)

Der Rechtsweg gegen die Entscheidung der Jury ist ausgeschlossen.

#### *VBIO-Förderpreis für die Sekundarstufe II – Ausschreibung für 2008*

Bekanntmachung des Ministeriums für Bildung und Frauen vom 24. Juli 2007 - III 32

Der VBIO schreibt den Förderpreis für die Sekundarstufe II aus. Er lädt alle Schülerinnen und Schüler der Sekundarstufe II, die eine Arbeit mit biologischer Fragestellung unter Einbeziehung eigener Experimente und/ oder Naturbeobachtungen im Zeitraum von Januar 2006 bis Januar 2008 angefertigt haben, ein, sich mit dieser Arbeit an dem Wettbewerb zu beteiligen. Bei Teamarbeiten sind die Leistungen der einzelnen Teammitglieder klar herauszustellen. Es können auch 'Jugend forscht' – Arbeiten eingereicht werden. Arbeiten, die in anderen Wettbewerben bereits einen Preis erhielten, können ebenfalls eingeschickt werden, sie müssen aber inhaltlich erweitert (verändert) worden sein.

Die besten Arbeiten werden mit Geldpreisen ausge-

- zeichnet:<br>1. Preis:
- 1. Preis: 500 Euro<br>2. Preis: 300 Euro 2. Preis: 300 Euro<br>3. Preis: 200 Euro
- 200 Euro

Außerdem werden Anerkennungsurkunden und wertvolle Buchpreise vergeben.

Das Einreichen der Arbeit (in der Regel als Original und ohne Einreichung einer CD) erfolgt über die Fachlehrkraft oder die Schule.

Einsendeanschrift: OStR E. Klein, Fraunhoferstraße 9, 30163 Hannover, Tel/Fax: 0511 665895

Einsendeschluss: 31. Januar 2008 (Poststempel)

Der Jury gehören an: Lehrkräfte an Schulen und Hochschulen in Hannover.

#### *Der Schulwettbewerb des Bundespräsidenten zur Entwicklungspolitik – Alle für EINE WELT für alle für das Schuljahr 2007/08*

Bekanntmachung des Ministeriums für Bildung und Frauen vom 17. August 2007 – III 332

Diesmal steht der Wettbewerb unter dem Motto "Globalisierung – Zusammenleben gestalten", speziell für die Grundschule unter dem Motto "Wir sind Kinder EINER Welt". Zum ersten Mal gibt es eine besondere Kategorie für die Jahrgangsstufen 1 bis 4 der Grundschule, eine weitere Gruppe bilden die Jahrgangsstufe 5 bis 6. Eingereicht werden können Beitrage in Form von Projektberichten, Plakaten, Theaterstücken, Liedern, Bild- und Textbüchern, Videos, Kunstobjekten usw.

Informationen gibt es auf der Website: www.eineweltfueralle.de

#### *Studie : Auslandsstudium im Zeichen des Studierendenhochs*

Bekanntmachung des Ministeriums für Bildung und Frauen vom 4. September 2007 – III 332

Die CHE Consult GmbH berichtet in der Studie über Studiengebühren, Studienfinanzierungssysteme und Zugangsbedingungen in 26 Ländern in Europa und darüber hinaus. Die Informationen können deutschen Schülerinnen, Schülern und Studierenden helfen, die ihr Studium ganz oder teilweise im Ausland absolvieren möchten. Darüber hinaus werden Kontaktinformationen zu über 4.500 Hochschulen in Europa angeboten.

Die Studie ist unter www.che.de/downloads/Auslandsstudium im Zeichen des Studierendenhochs AP93.pdf direkt herunterzuladen oder über die Homepage www.che.de unter "Publikationen" zu erreichen.

# *Fortbildung und Fachberatung*

#### *COMENIUS-Informationsveranstaltung*

*am 14. November 2007 in der Zeit von 14.00 bis 18.00 Uhr im Ministerium für Bildung und Frauen, Brunswiker Straße 16-22 in Kiel*

Bekanntmachung des Ministeriums für Bildung und Frauen vom 7. September 2007 – III 337

Ziel der Informationsveranstaltung ist, soweit bereits bekannt, über die Antragsmodalitäten für das Jahr 2008 zu informieren und praktische Tipps für Ihr Vorhaben zu geben. Außerdem möchten wir die Zahl der Schulen erhöhen, die an der Aktion COMENIUS teilnehmen und laden daher insbesondere jene Lehrkräfte zu der Veran-

staltung ein, die sich erstmals über COMENIUS informieren möchten. Die Veranstaltung wird aus zwei Teilen bestehen, wobei der erste Teil zur Erstinformation dienen soll. Interessierte Lehkräfte, die bereits über Erfahrungen mit COMENIUS verfügen, können daher gezielt

zu der Veranstaltung anreisen. Best-Practise-Beispiele sollen zur projektorientierten Umsetzung anregen.

Interessenten werden um Anmeldung bis spätestens 12. Oktober 2007 unter der folgenden E-Mail-Adresse gebeten: gudrun.kehlert@mbf.landsh.de. Bitte geben Sie Ihre jeweilige Schulanschrift an. Sie erhalten dann weitere Informationen.

# *Schulverwaltung*

#### *Verfahren zur Beantragung und Genehmigung von Regional- und Gemeinschaftsschulen zum Schuljahr 2008/09*

Bekanntmachung des Ministeriums für Bildung und Frauen vom 7. September 2007 – III 30

Anträge auf Genehmigung einer Regional- oder einer Gemeinschaftsschule zum Schuljahr 2008/09 sind vom Schulträger bis zum 30. November 2007 über die Schulämter an das MBF zu richten.

Die Genehmigung wird spätestens Anfang des Jahres 2008 erteilt.

Anträge, die nach dem 30. November 2007 eingehen, und solche, die aufgrund unvollständiger Unterlagen nicht termingerecht beschieden werden können, werden mit dem Ziel bearbeitet, die Genehmigung zum Schuljahr 2009/10 erteilen zu können.

Den Anträgen sind beizufügen:

- der Beschluss des Schulträgers über die Einrichtung einer Regional- oder Gemeinschaftsschule;
- ein Nachweis, dass die beantragte Schule der Schulentwicklungsplanung des Schulträgers entspricht (bei Abweichung von der Schulentwicklungsplanung des Kreises ist eine Begründung dafür beizufügen);
- ein Nachweis der Anhörung der Schulkonferenz(en) der betroffenen Schule(n);
- bei Regionalschulen eine Darstellung, wie die pädagogischen Anforderungen der Schulart, die sich aus der Regionalschulordnung ergeben, erfüllt werden sollen;
- bei Gemeinschaftsschulen ein pädagogisches Konzept, das Aussagen zu Formen längeren gemeinsamen Lernens, zur Differenzierung im Hinblick auf Schulabschlüsse, zu Formen der Leistungsbeurteilung, ein Ganztagskonzept und ggf. ein Standortkonzept enthält. Ein Leitfaden zur Erstellung eines pädagogischen Konzepts kann im Bildungsportal Schleswig-Holstein eingesehen werden.

# *Änderung der Schulträgerschaft*

Bekanntmachung des Ministeriums für Bildung und Frauen vom 7. September 2007 – III 332

Mit Wirkung vom 1. Januar 2008 geht die Schulträgerschaft für das Gymnasium Insel Föhr vom Kreis Nordfriesland auf das Amt Föhr-Amrum über.

#### *Anmeldung zur Orientierungsstufe für das Schuljahr 2008/09*

*Korrektur des Erlasses "Anmeldung zur Orientierungsstufe für das Schuljahr 2008/09"*

Anders als im Nachrichtenblatt 8/2007 erlassen wird der 3. bis 19. März 2008 als Zeitraum für die Anmeldungen an den weiterführenden allgemein bildenden Schulen (§ 4 Abs. 2 OStVO) festgelegt.

#### *Festsetzung der Schulkostenbeiträge für den Besuch der Landesberufsschulen für Holzmechaniker an der Beruflichen Schule des Kreises Rendsburg-Eckernförde – GTL – in Rendsburg für die Haushaltsjahre 2006 bis 2008*

Erlass des Ministeriums für Bildung und Frauen vom 1. August 2007 – III 415

Die o.a. Landesberufsschule hat zum 1. August 2006 ihren Betrieb aufgenommen.

Bei dem Schulkostenbeitrag – einschließlich Internatskostenanteil – handelt es sich um einen Schullastenausgleich und nicht um eine individuelle Kostenfestsetzung. Als angemessener Anteil für die Unterhaltung und Bewirtschaftung des Heimes wurde deshalb von mir für alle Landesberufsschulen als feste Größe ein Betrag in Höhe von 500 Euro in die Berechnung einbezogen.

Für das Haushaltsjahr 2006 sowie für die Haushaltsjahre 2007 und 2008 setze ich den Schulkostenbeitrag fest auf 1.100 Euro.

#### *Verzeichnis der Landesberufsschulen*

Bekanntmachung des Ministeriums für Bildung und Frauen vom 15. August 2007 – III 414 – 3023.257.003.

In der Anlage gebe ich das Verzeichnis der Landesberufsschulen in Schleswig-Holstein (Stand: 1. August 2007) bekannt. Es ersetzt das Verzeichnis der Landesberufsschulen (Stand: 1. August 2006), das mit Erlass vom 31. Juli 2006 (NBl. MBF. Schl.-H. S. 198) bekanntgegeben worden ist.

Anl.

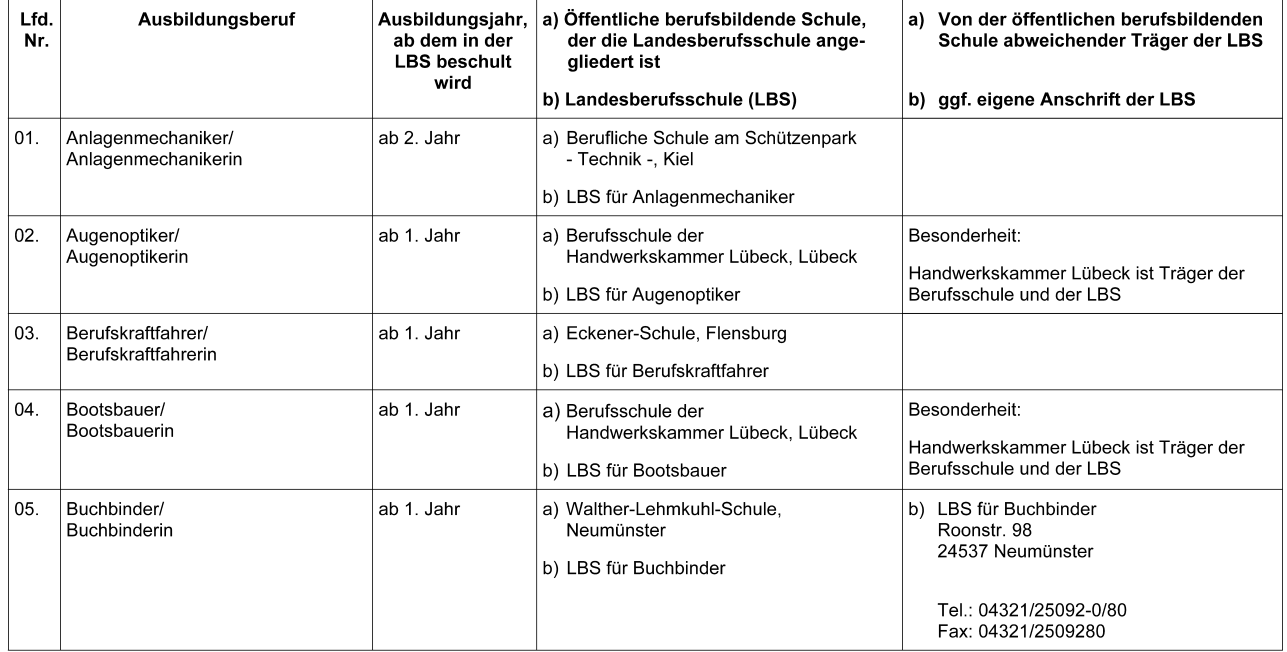

# Verzeichnis der Landesberufsschulen in Schleswig-Holstein<br>Stand: 1. August 2007

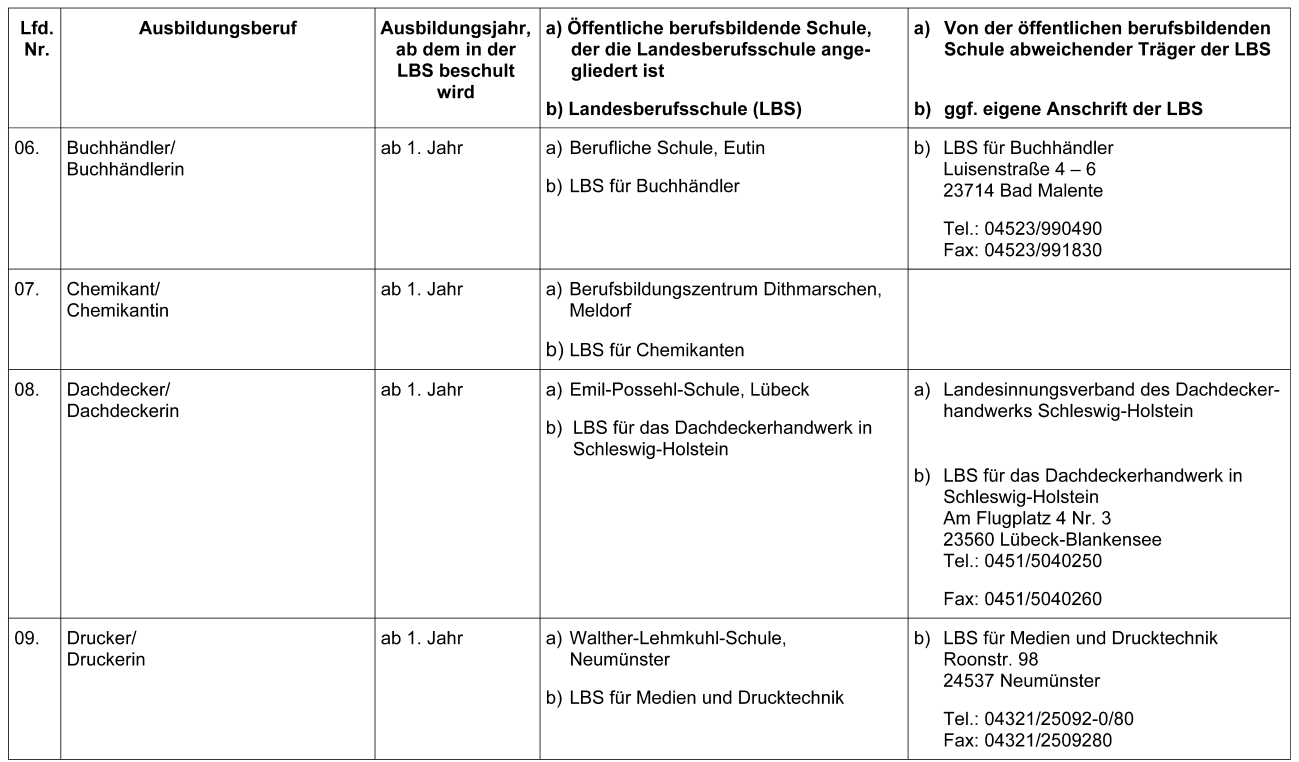

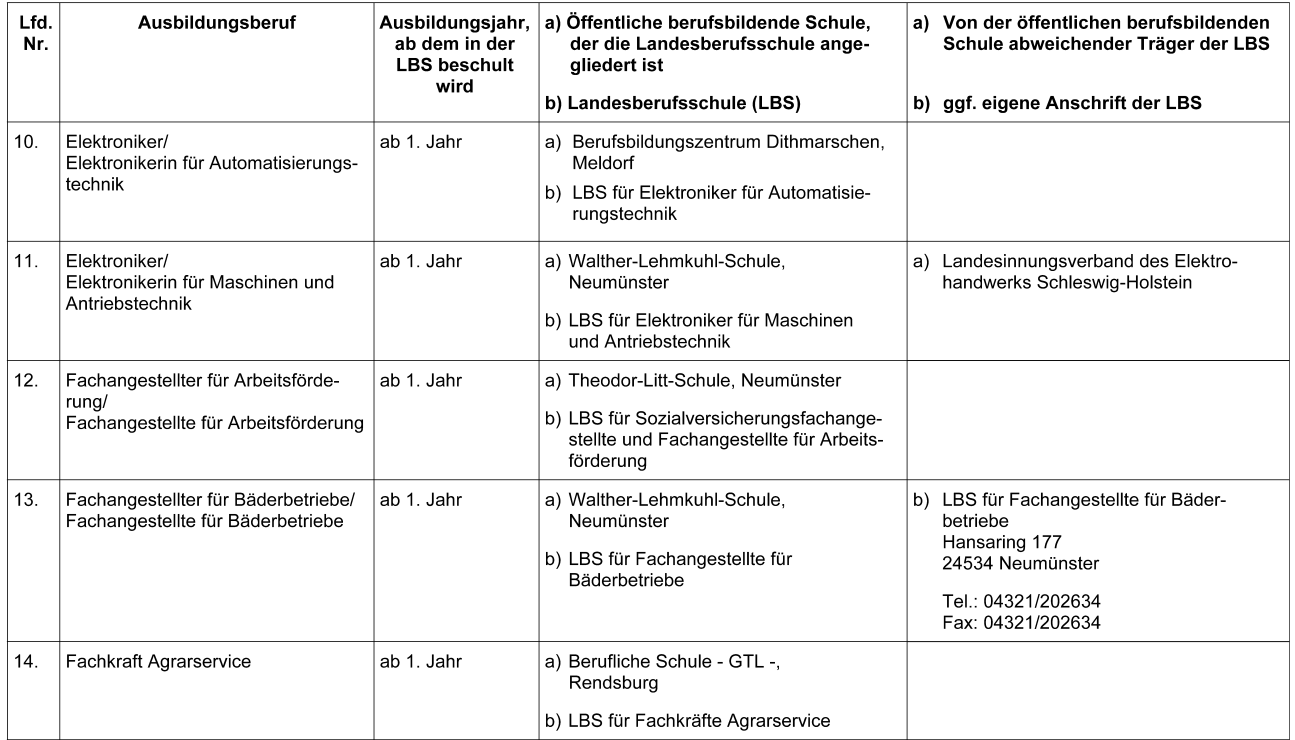

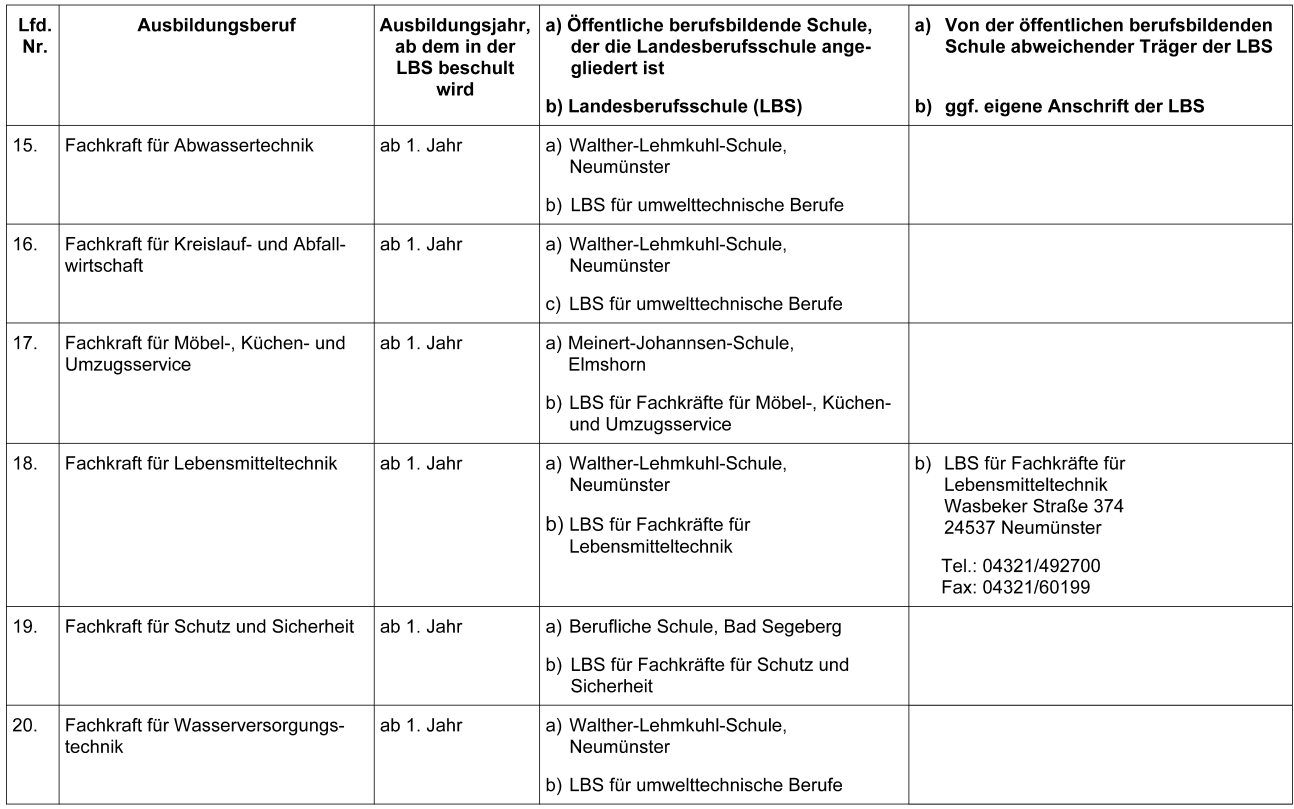

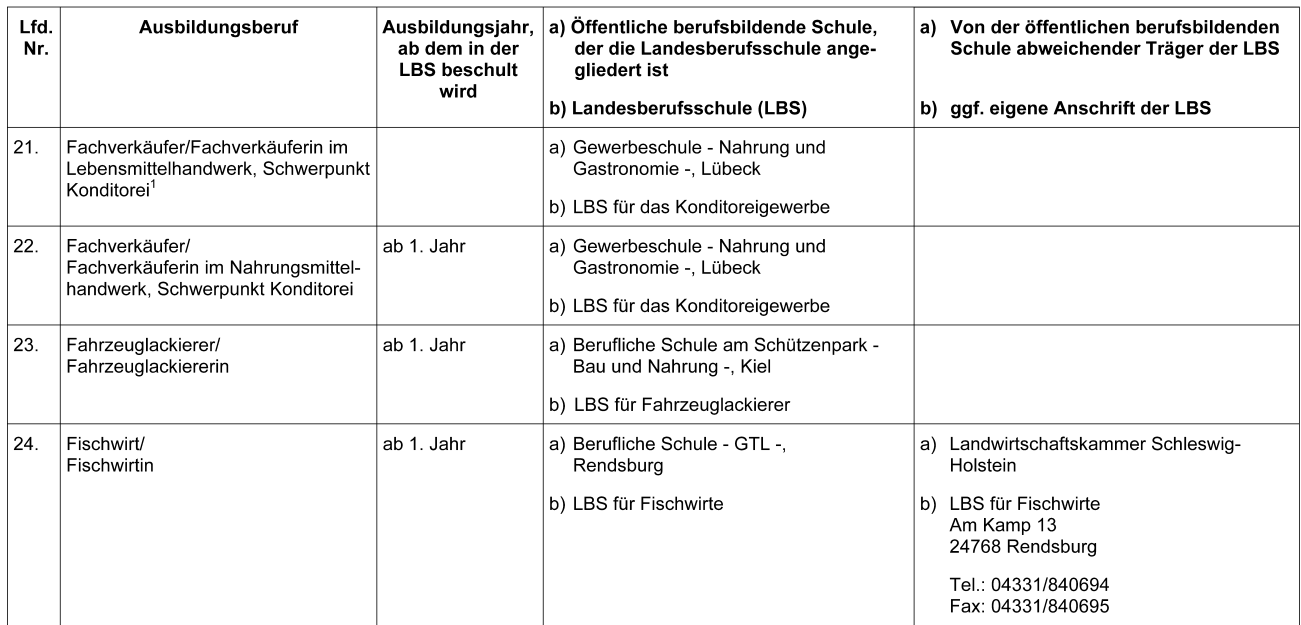

 $1$  auslaufend

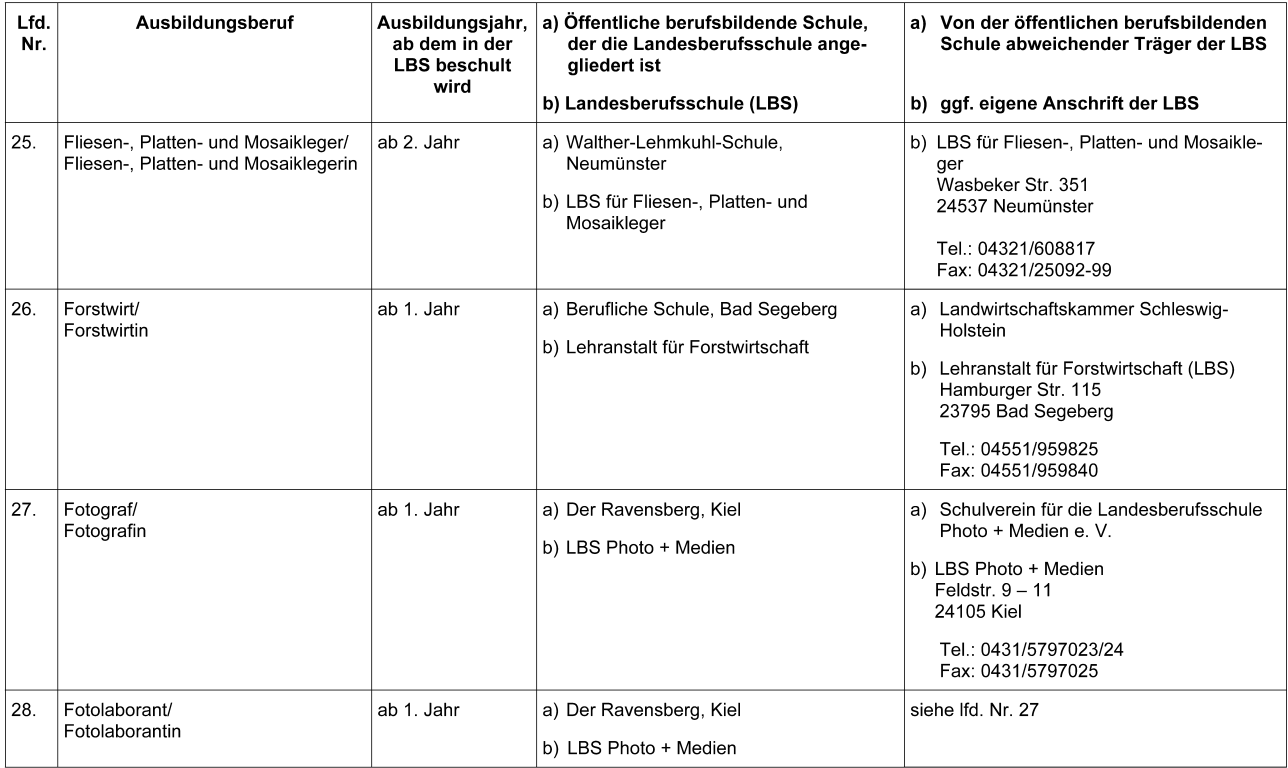

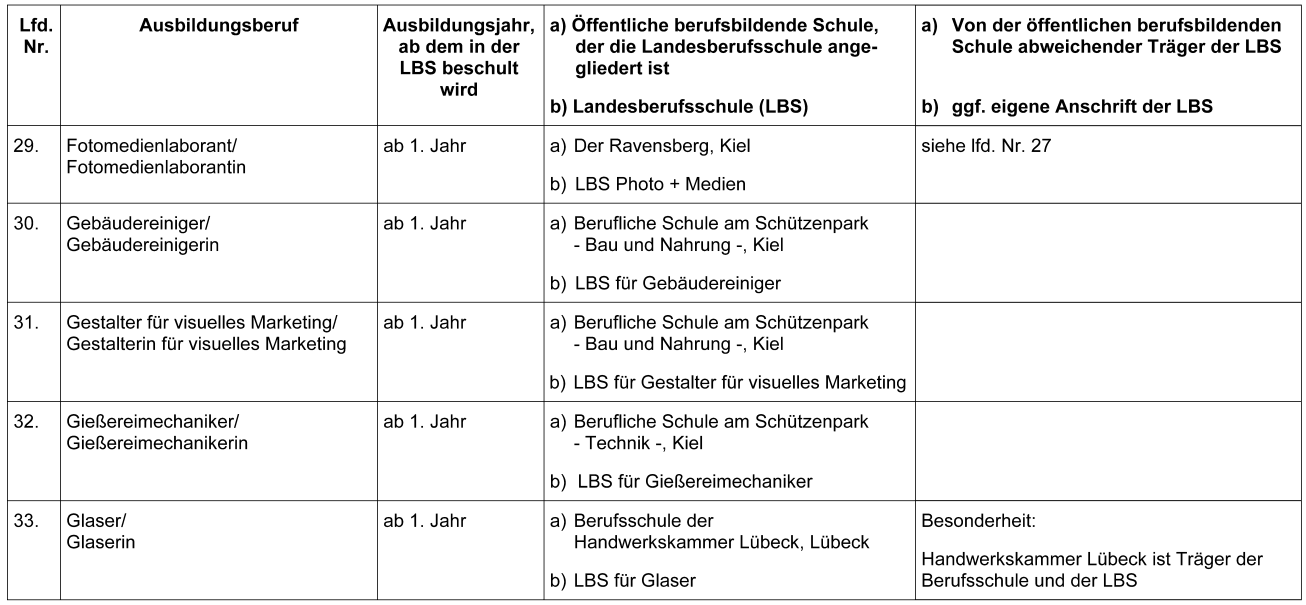

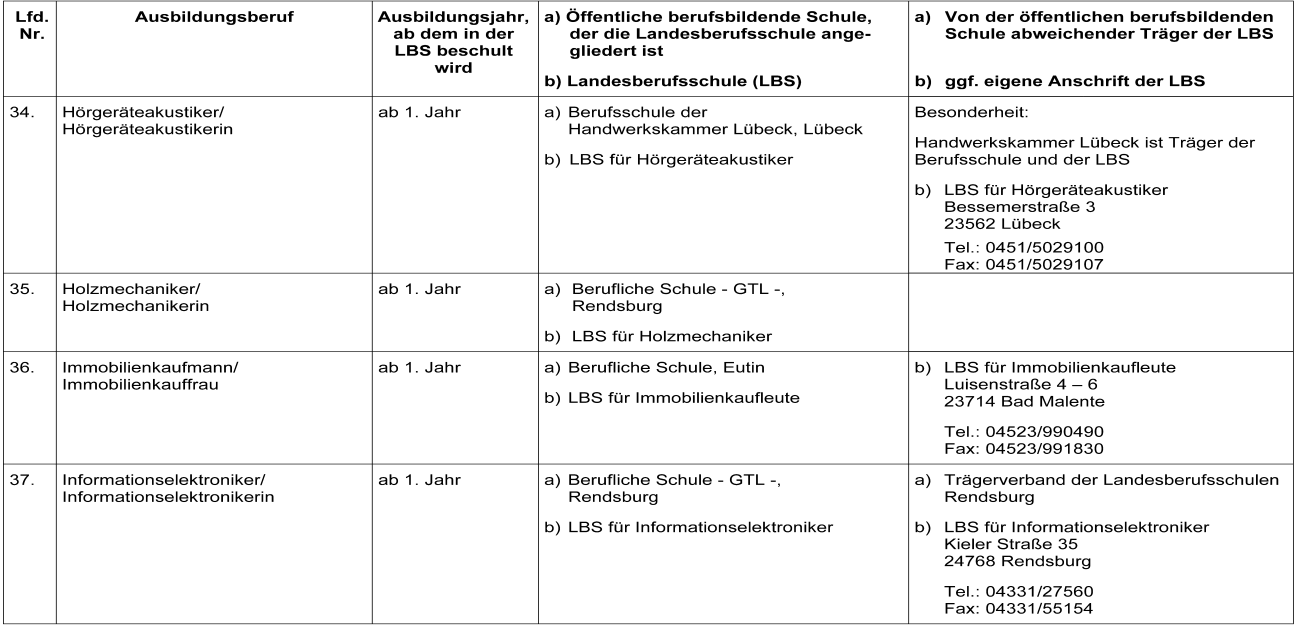

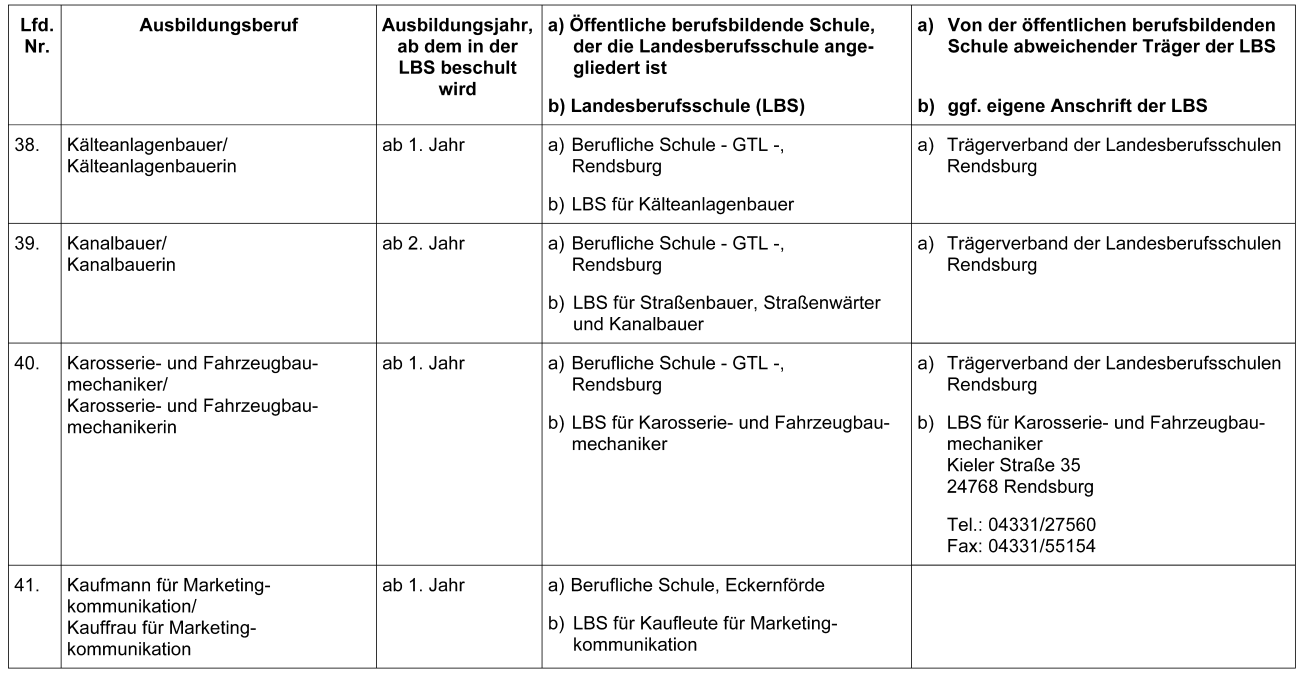

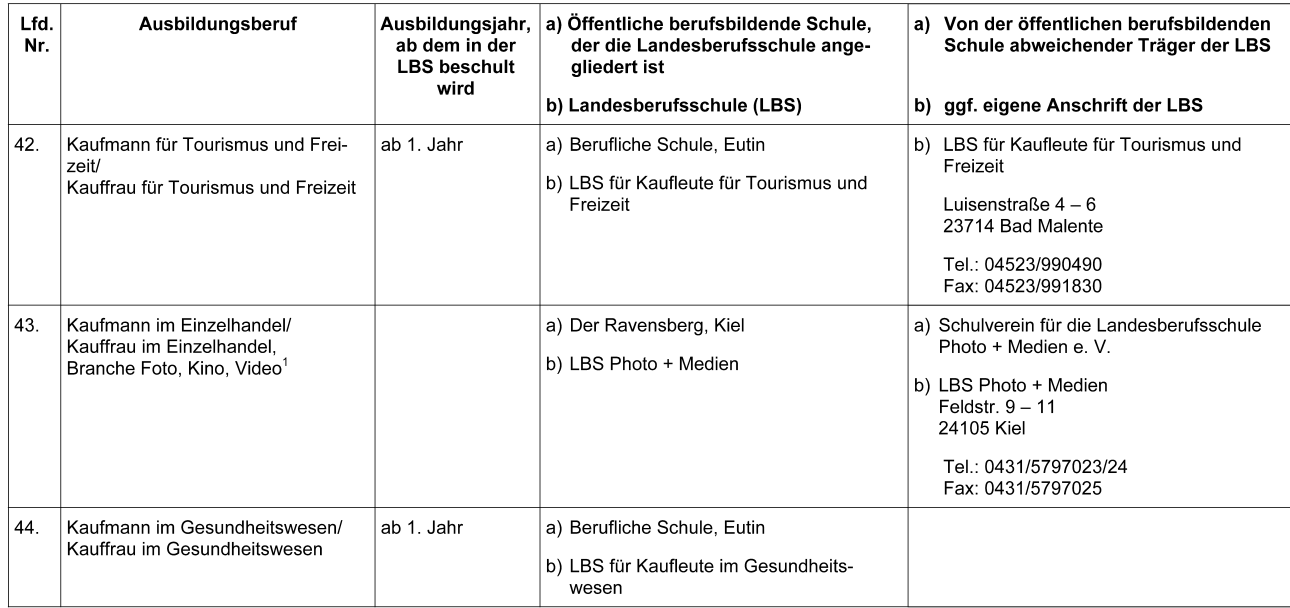

 $1$  auslaufend

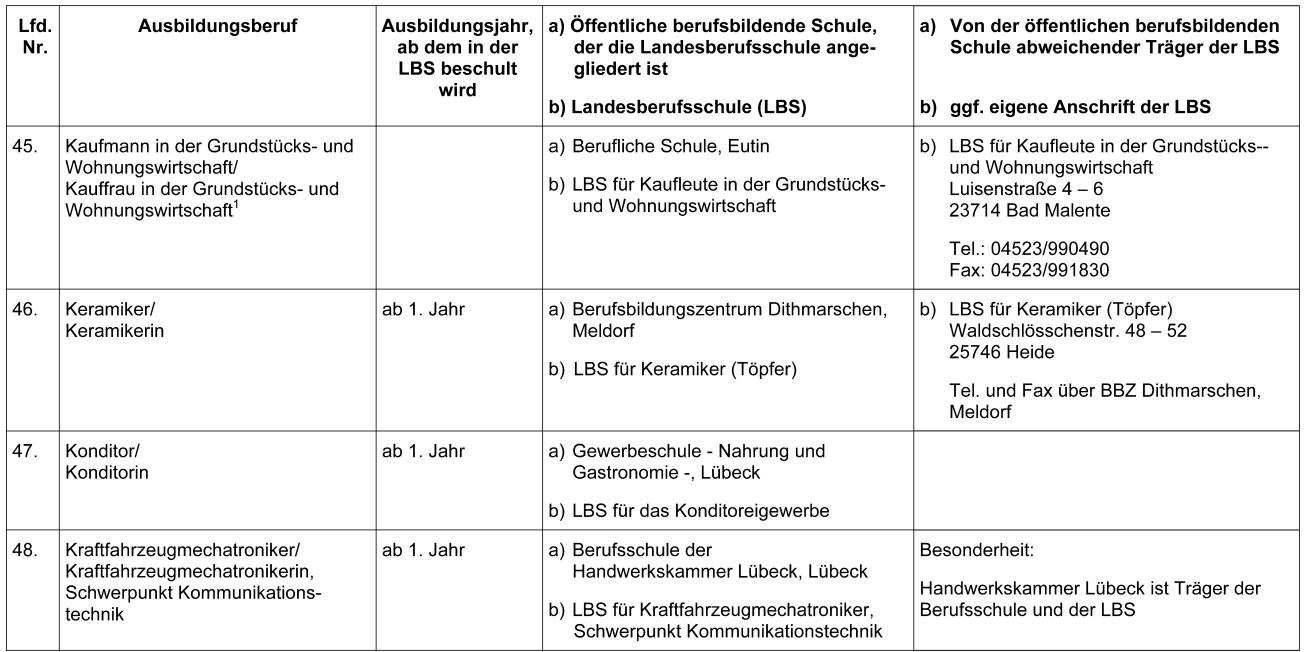

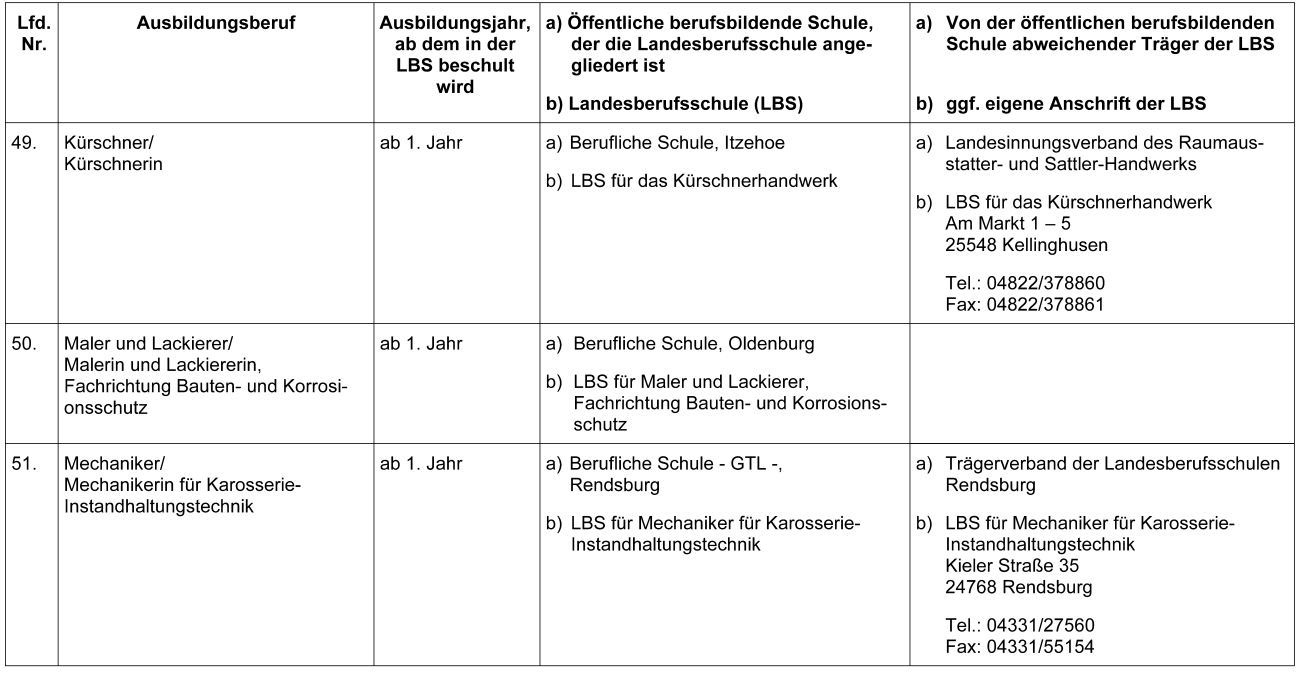

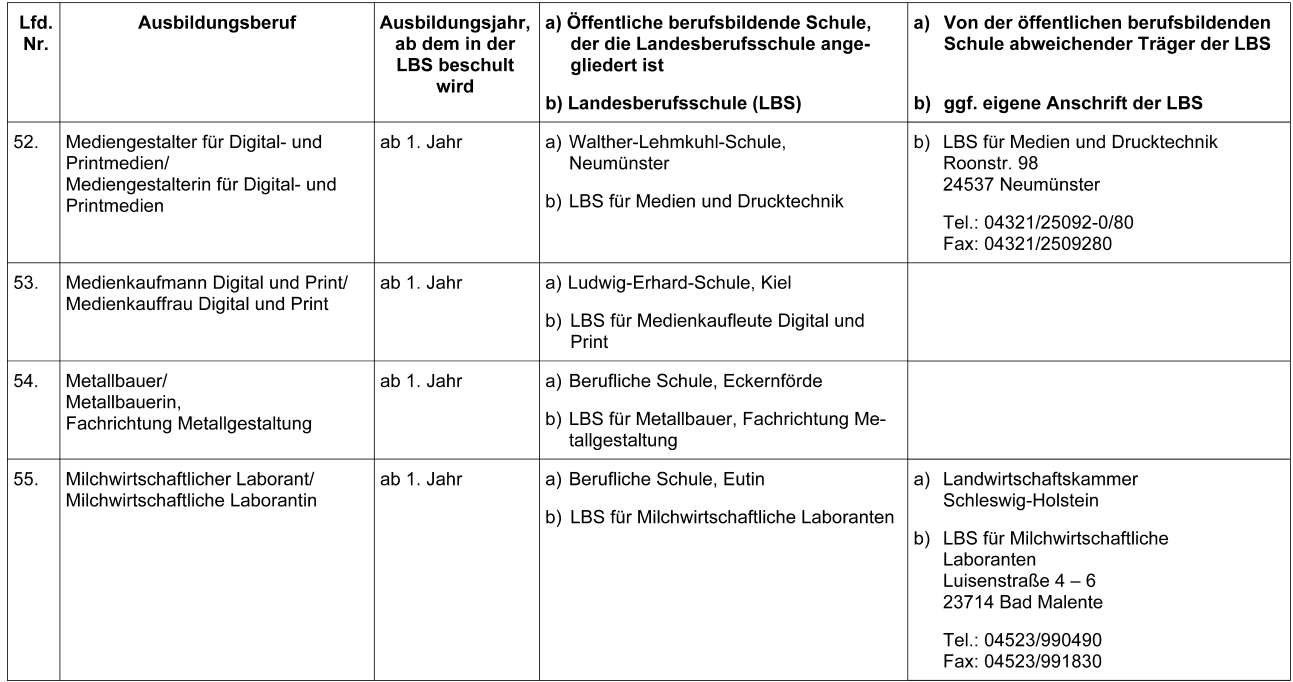

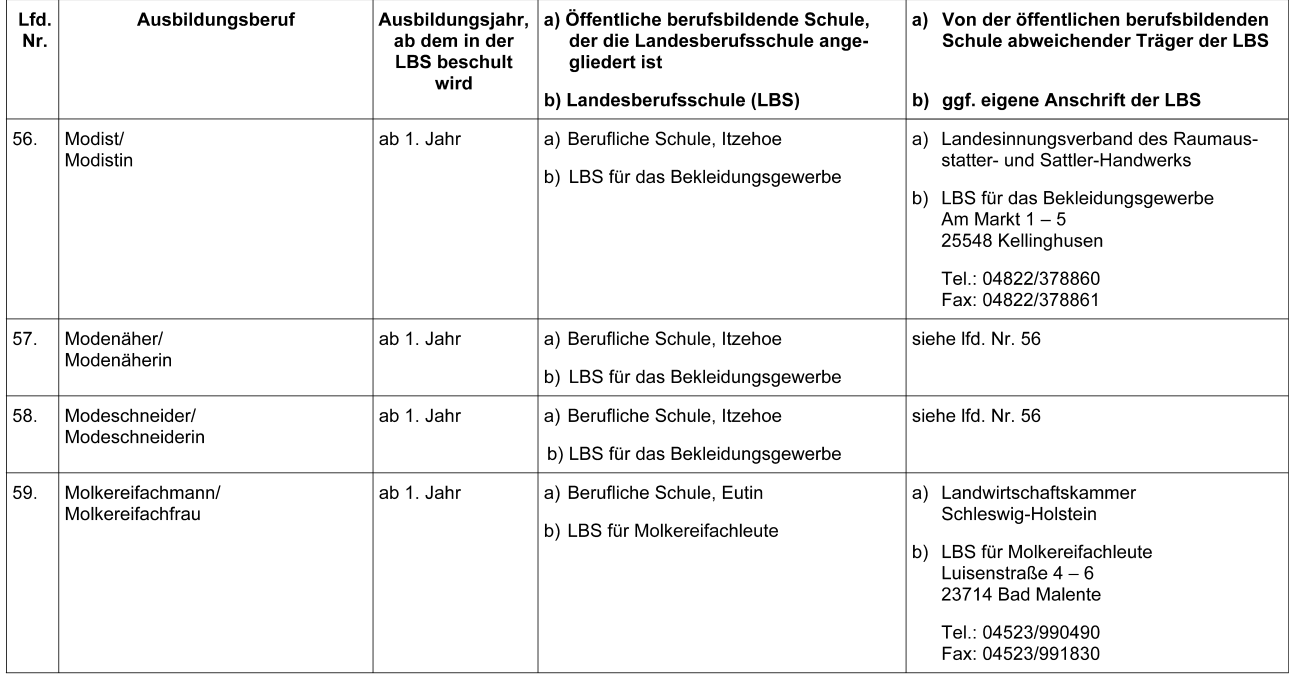

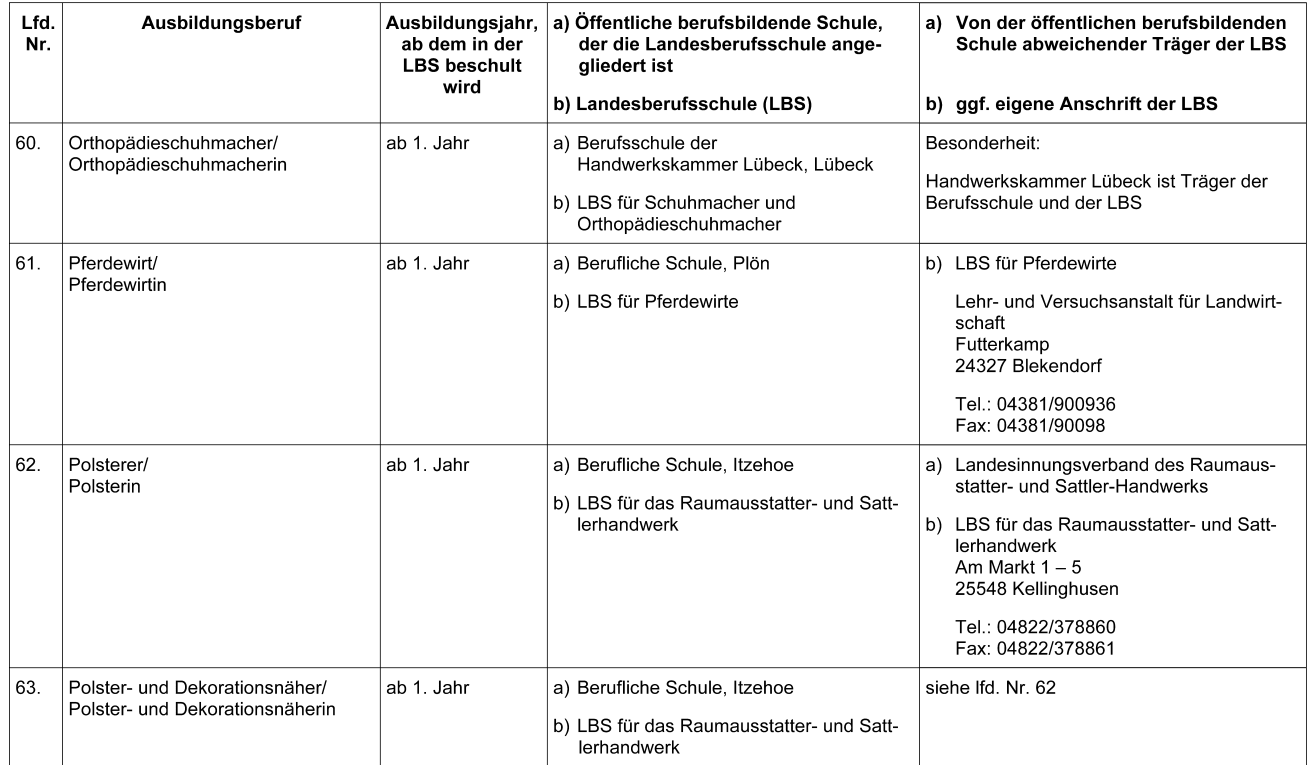

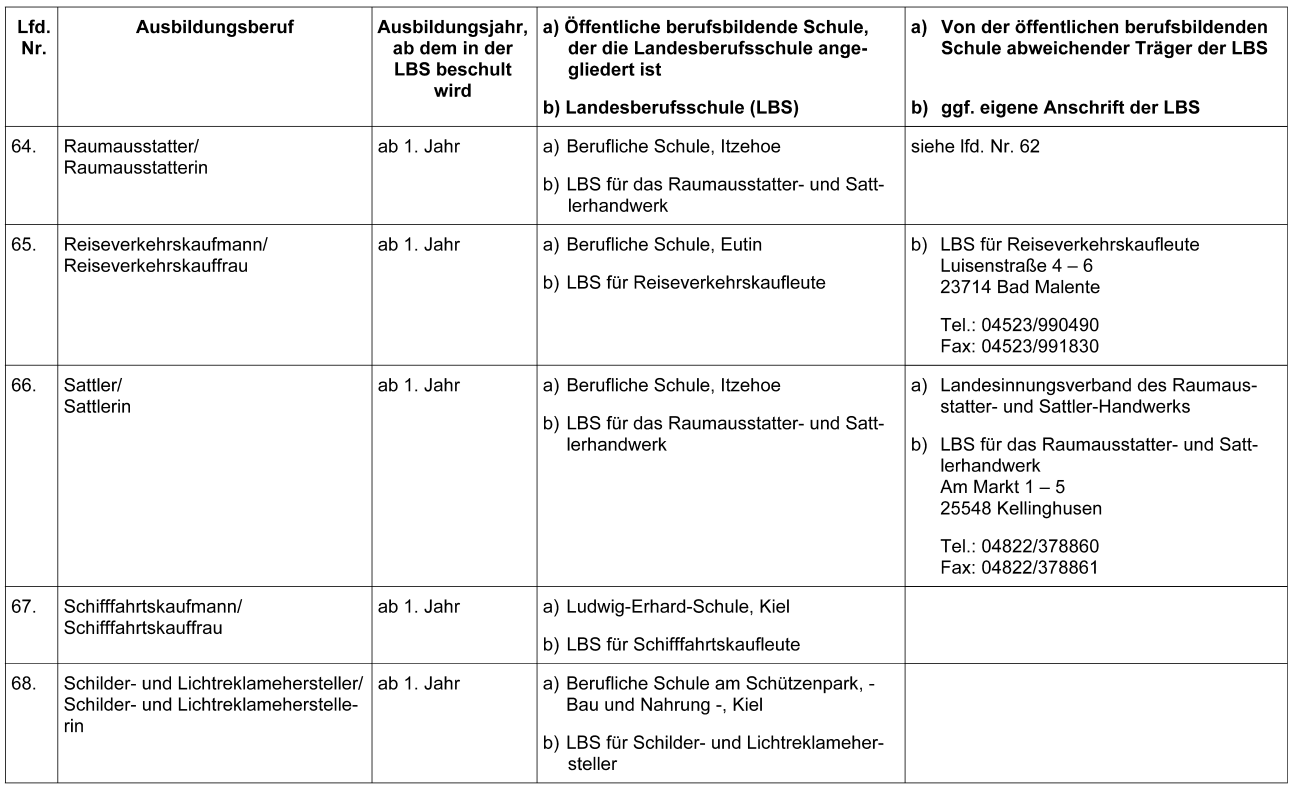

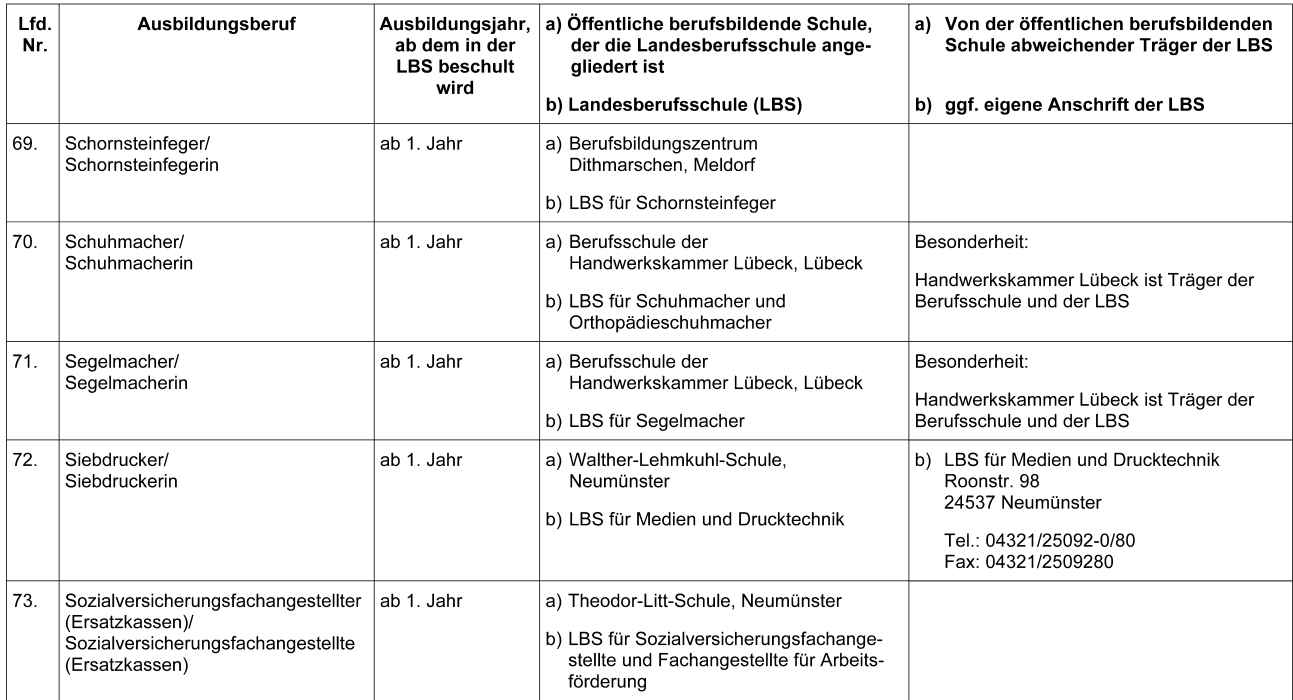

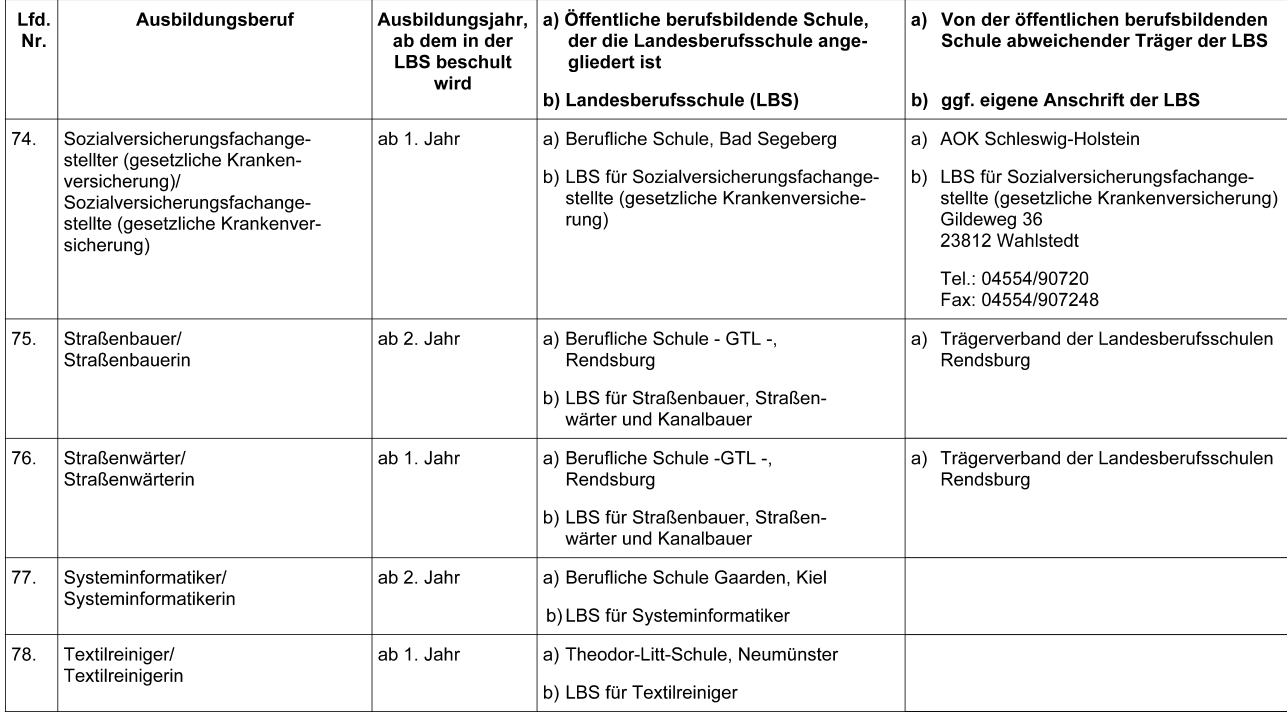

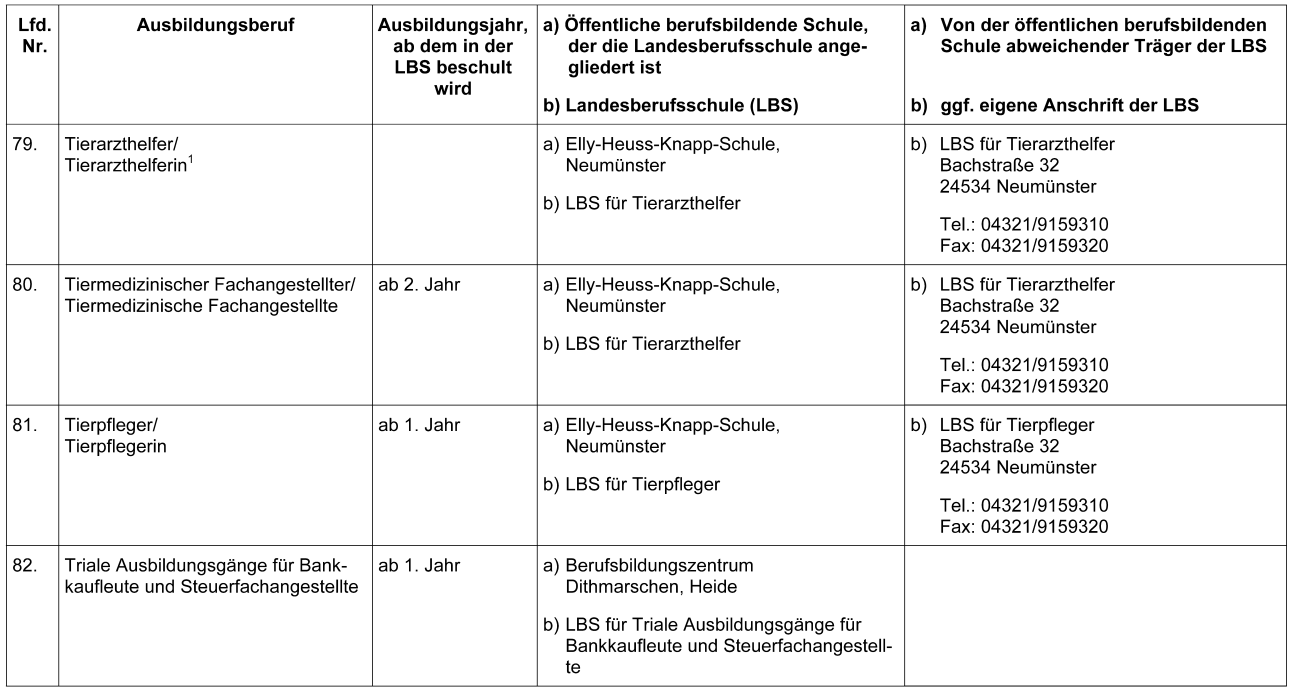

auslaufend

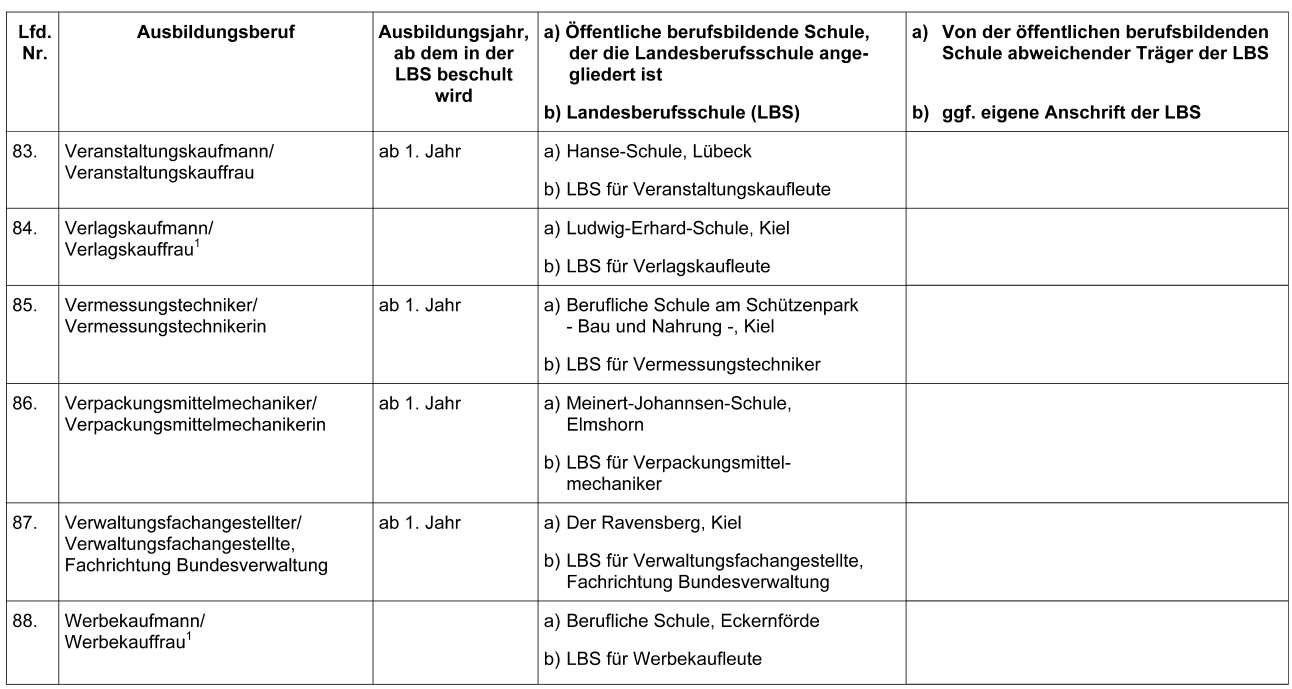

auslaufend

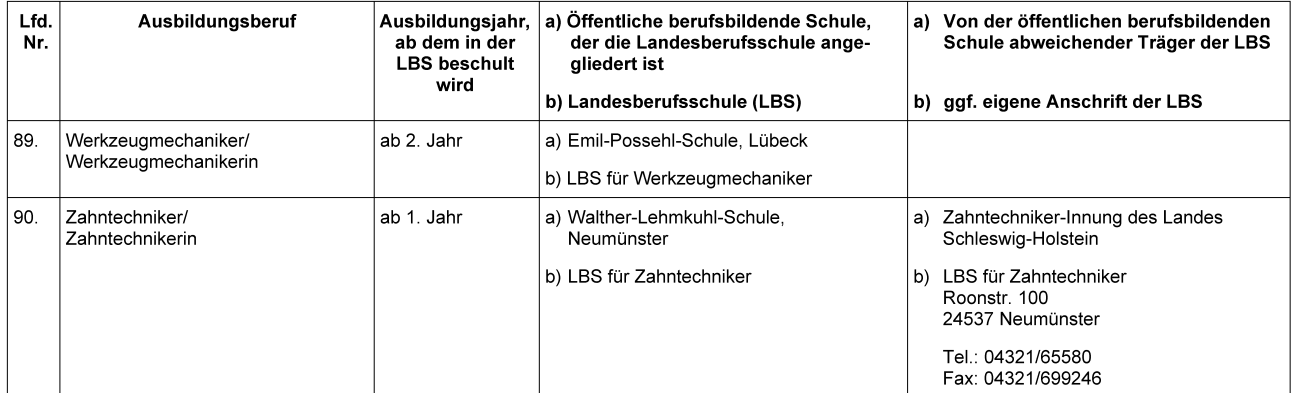

#### Adressen der berufsbildenden Schulen in Schleswig-Holstein mit Landesberufsschulen in alphabetischer Reihenfolge

Berufsbildungszentrum Dithmarschen, Friedrichshöfer Str. 31, 25704 Meldorf, Tel.: 04832 - 90 30, Fax: 04832 - 90 32 50 Standort Heide: Waldschlösschenstr. 48 - 52, 25746 Heide, Tel.: 0481 - 8 50 81 0, Fax: 0481 - 8 50 81 45

Berufliche Schule am Schützenpark - Bau und Nahrung -, Gellertstr. 18 B, 24114 Kiel, Tel.: 0431 - 1 69 82 00, Fax: 0431 - 1 69 82 22

Berufliche Schule am Schützenpark - Technik -, Gellertstr. 18 A, 24114 Kiel, Tel.: 0431 - 1 69 81 00, Fax: 0431 - 1 69 81 11

Berufliche Schule des Kreises Ostholstein, Wilhelmstr. 6, 23701 Eutin, Tel.: 04521 - 7 99 50, Fax: 04521 - 79 95 55

Berufliche Schule des Kreises Ostholstein, Kremsdorfer Weg 31, 23758 Oldenburg/H., Tel.: 04361 - 90 80, Fax: 04361 - 90 81 18

Berufliche Schule des Kreises Plön, Heinrich-Rieper-Str. 3, 24306 Plön, Tel.: 04522 - 7 43 84, Fax: 04522 - 17 43

Berufliche Schule des Kreises Rendsburg-Eckernförde, Fischerkoppel 8, 24340 Eckernförde, Tel.: 04351 - 7 57 40, Fax: 04351 - 75 74 26

Berufliche Schule des Kreises Segeberg, Theodor-Storm-Str. 9-11, 23795 Bad Segeberg, Tel.: 04551 - 9 63 1-0, Fax: 04551 - 96 31 59

Berufliche Schule des Kreises Steinburg, Juliengardeweg 9, 25524 Itzehoe, Tel.: 04821 - 68 331, Fax: 04821 - 68 35 5

Berufliche Schule in Gaarden, - Technik -, Geschwister-Scholl-Str. 9, 23143 Kiel, Tel.: 0431 - 79 96 40, Fax: 0431 - 79 96 41 00

Berufliche Schule Rendsburg - Gewerbe, Technik, Landwirtschaft - des Kreises Rendsburg-Eckernförde, Herrenstr. 30 - 32, 24768 Rendsburg, Tel.: 04331 - 43 40 80, Fax: 04331 - 2 62 39

Berufsschule der Handwerkskammer Lübeck, Wiekstr. 5, 23570 Lübeck, Tel.: 04502 - 88 74 00, Fax: 04502 - 88 74 07

Der Ravensberg, Berufliche Schule und Abendgymnasium, Rankestr. 2, 24118 Kiel, Tel.: 0431 - 89 59 80, Fax: 0431 - 8 17 42

Eckener-Schule, Berufliche Schule der Stadt Flensburg, Friesische Lücke 15, 24937 Flensburg Tel.: 0461 - 85 25 31, Fax: 0461 - 85 21 43

Elly-Heuss-Knapp-Schule, Berufliche Schule der Stadt Neumünster, Carlstr. 53, 24534 Neumünster Tel.: 04321 - 2 51 21 0, Fax: 04321 - 2 51 21 49

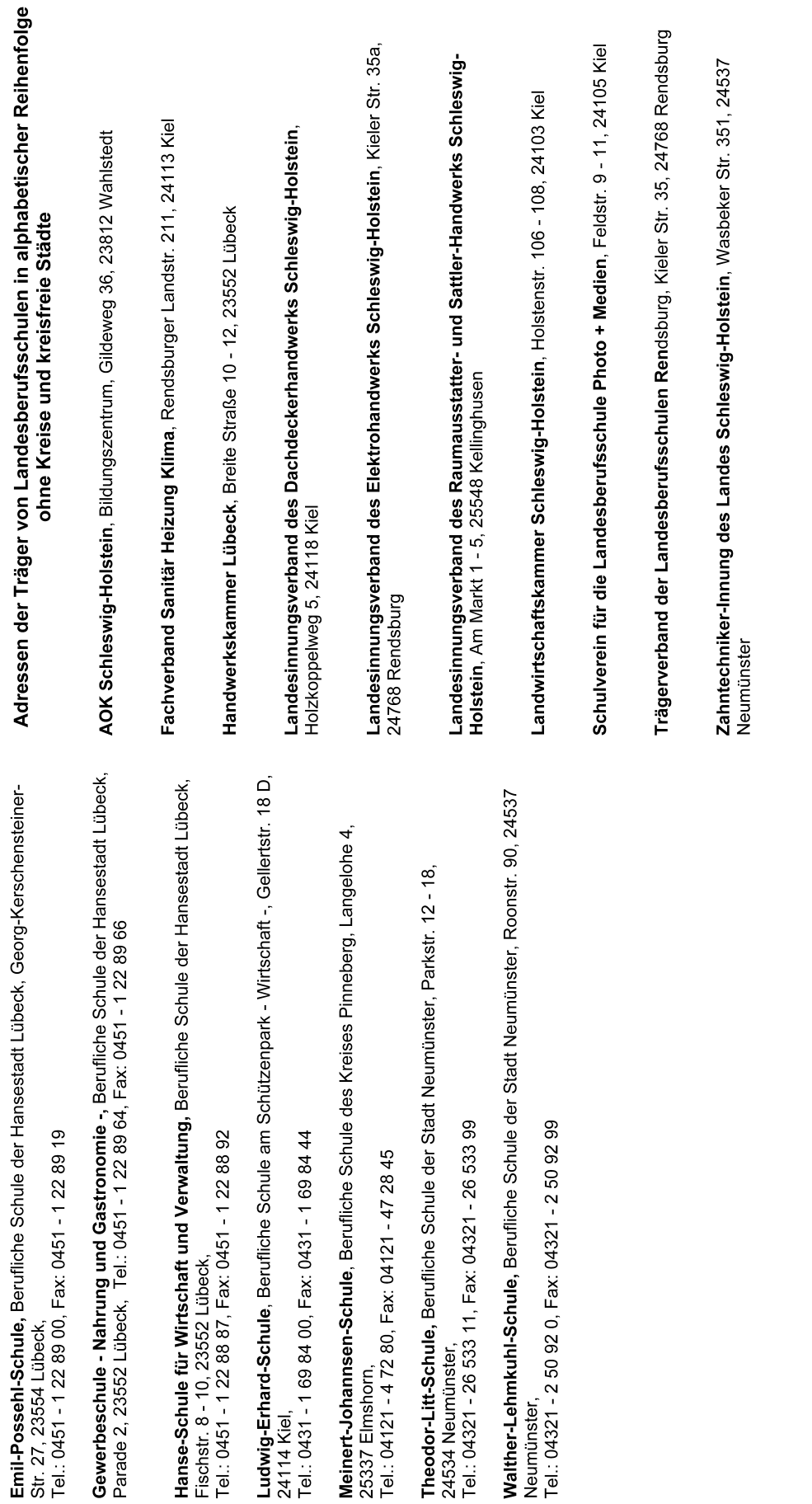

Anl.

Anl.

#### *Beilage zur Rahmenvereinbarung über die Bildung länderübergreifender Fachklassen für Schüler in anerkannten Ausbildungsberufen mit geringer Zahl Auszubildender (Beschluss der KMK vom 26.01.1984) "Liste der anerkannten Ausbildungsberufe, für welche länderübergreifende Fachklassen eingerichtet werden, mit Angabe der aufnehmenden Länder (Berufsschulstandorte) und Einzugsbereiche"; 19. Fortschreibung, Stand: 15.06.2007, gültig ab 01.08.2007*

Runderlass des Ministeriums für Bildung und Frauen vom 22. August 2007 - III 414 – 3023.257.4-3

Der Unterausschuss für Berufliche Bildung der KMK hat die 19. Fortschreibung der Beilage zur Rahmenvereinbarung "Liste der anerkannten Ausbildungsberufe, für welche länderübergreifende Fachklassen eingerichtet werden, mit Angabe der aufnehmenden Länder (Berufsschulstandorte) und Einzugsbereiche" (so genannte Splitterberufliste) beschlossen, die ab 01.08.2007 gültig ist. Die vollständige Liste ist im Internet unter http://www.kmk.org/beruf/split/splitterliste\_ganz.pdf zu finden.

Unter Aufhebung der bisherigen Veröffentlichungen gebe ich hiermit auszugsweise den neuesten Stand der Splitterberufliste bekannt.

#### Anlage 1:

Verzeichnis der schleswig-holsteinischen Berufsschulstandorte für den Berufsschulunterricht von Auszubildenden aus anderen Ländern in anerkannten Ausbildungsberufen mit geringer Zahl Auszubildender. Auszubildende mit einem Ausbildungsplatz außerhalb Schleswig-Holsteins dürfen nur in Ausbildungsberufen nach Anlage 1 aufgenommen werden. Einzelanträge auf Beschulung in Schleswig-Holstein außerhalb der Splitterberufliste sind dem Ministerium stets zur Entscheidung vorzulegen.

#### Anlage 2:

**Anlage 1** 

Verzeichnis der Berufsschulstandorte in anderen Ländern für den Berufsschulunterricht schleswig-holsteinischer Auszubildender in anerkannten Ausbildungsberufen mit geringer Zahl Auszubildender. Auszubildende in Ausbildungsberufen nach Anlage 2 werden hiermit gemäß § 24 Abs. 5 Schulgesetz zum Besuch der in diesem Verzeichnis genannten Berufsschulen verpflichtet.

Dieser Erlass mit den Anlagen 1 und 2 ist befristet bis zum 31.07.2008.

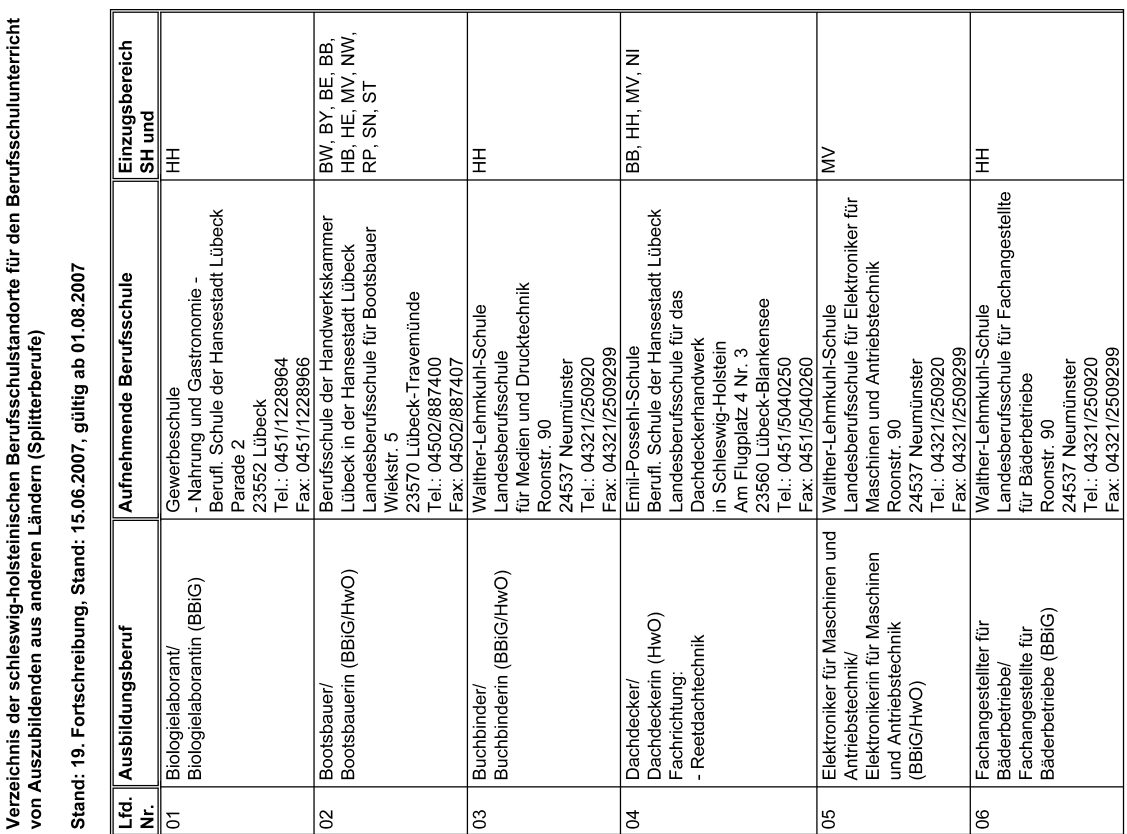

 $\overline{\phantom{a}}$ 

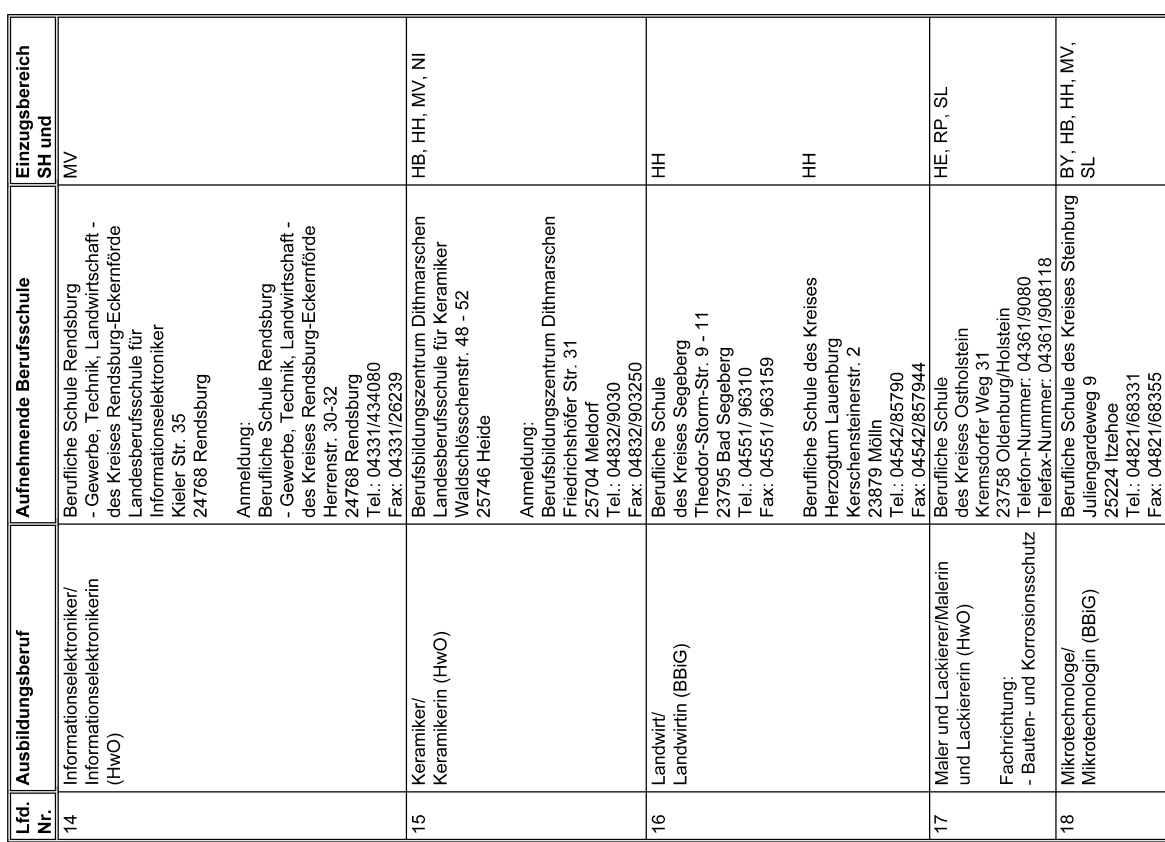

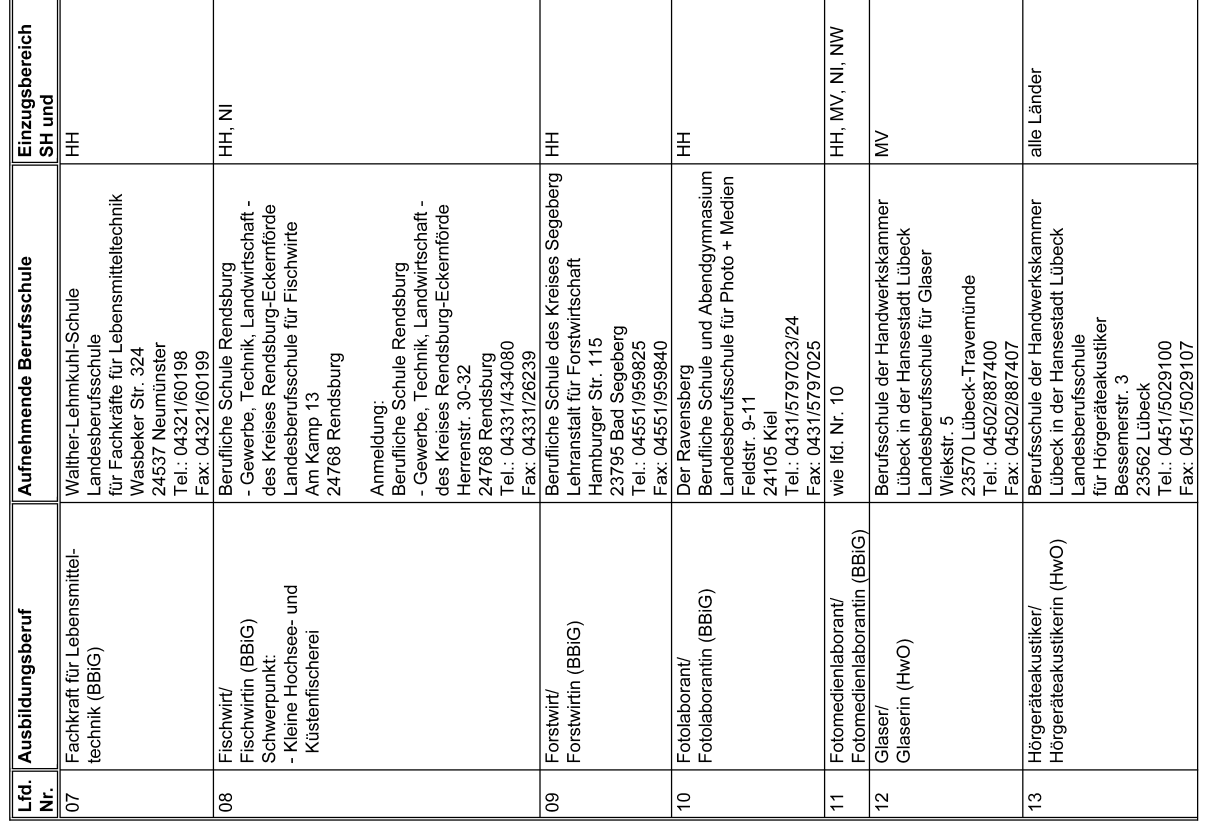

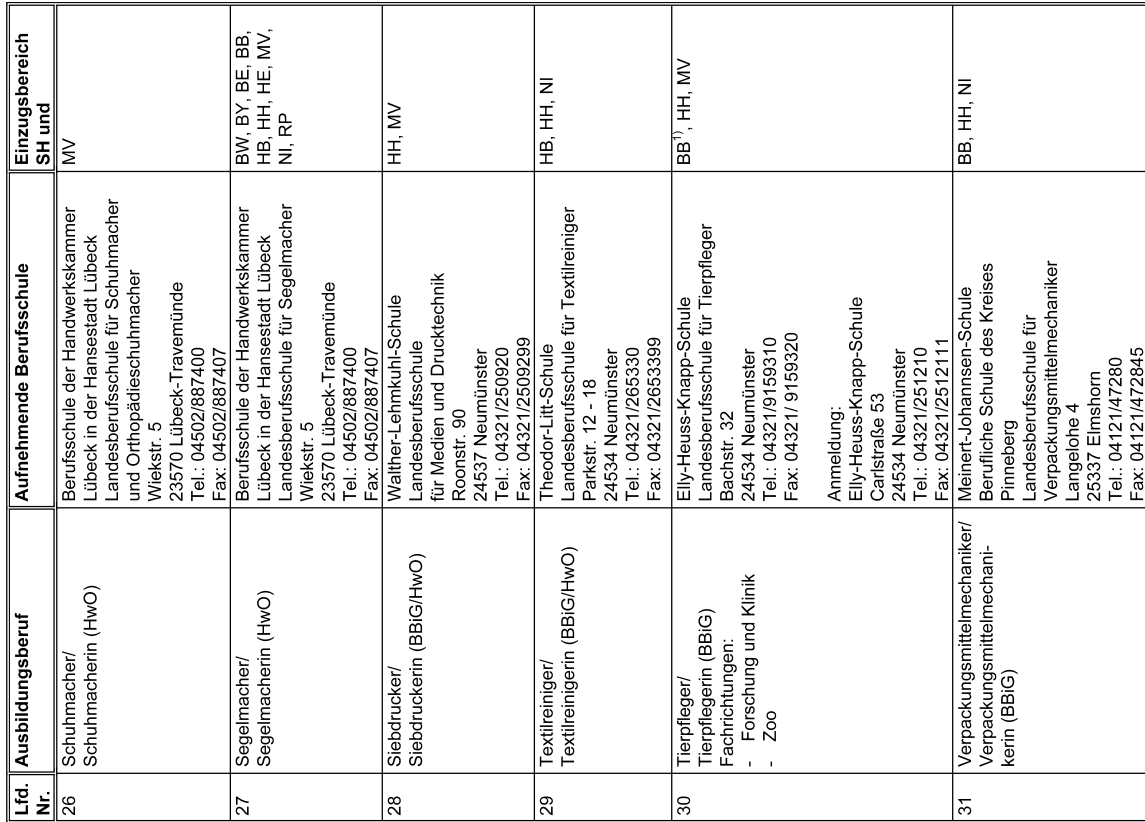

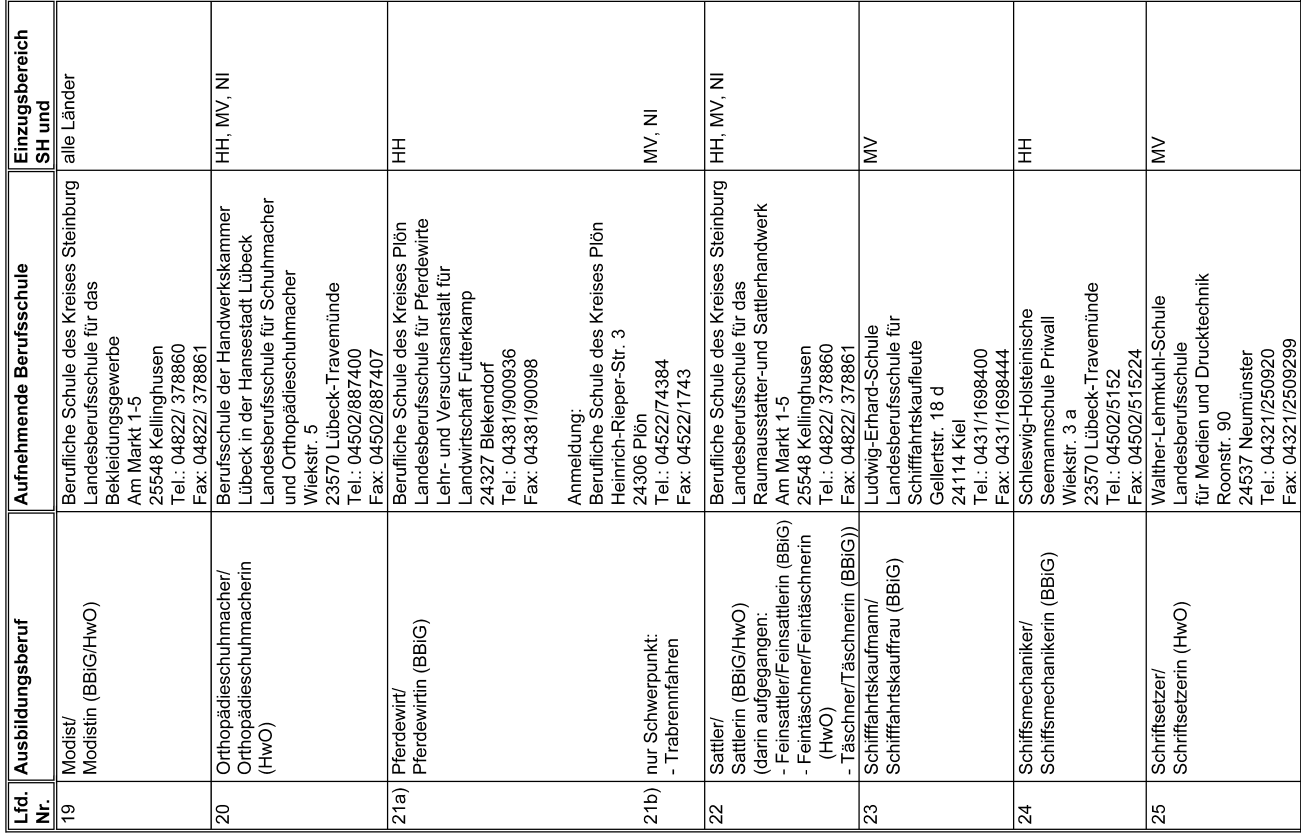

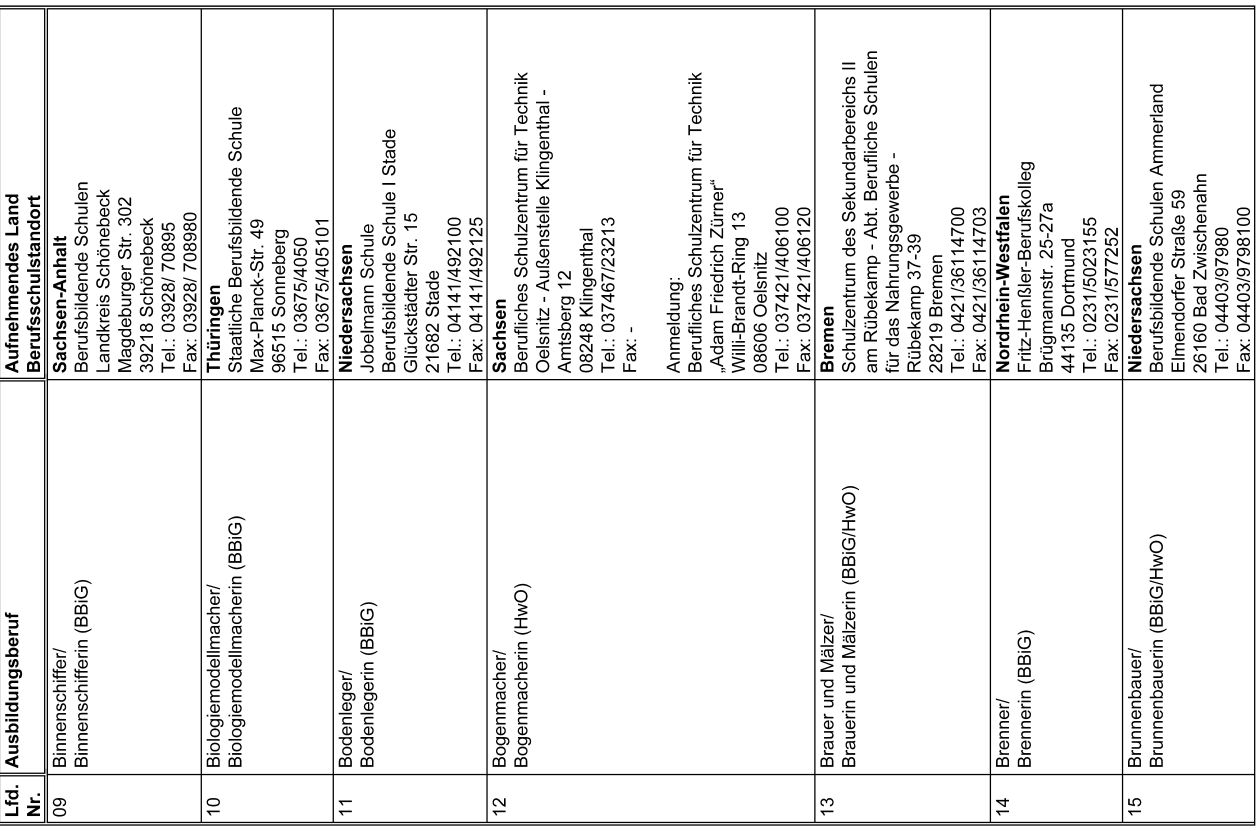

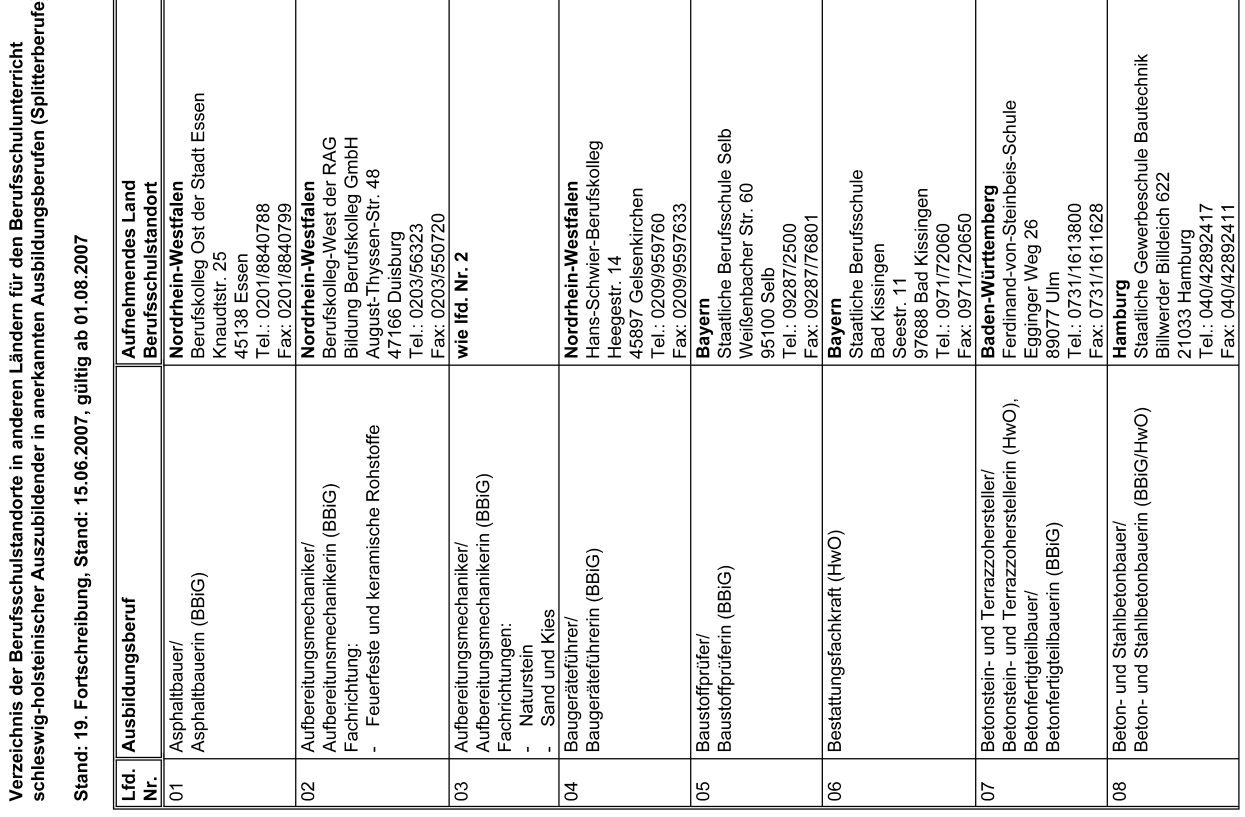

Anlage 2

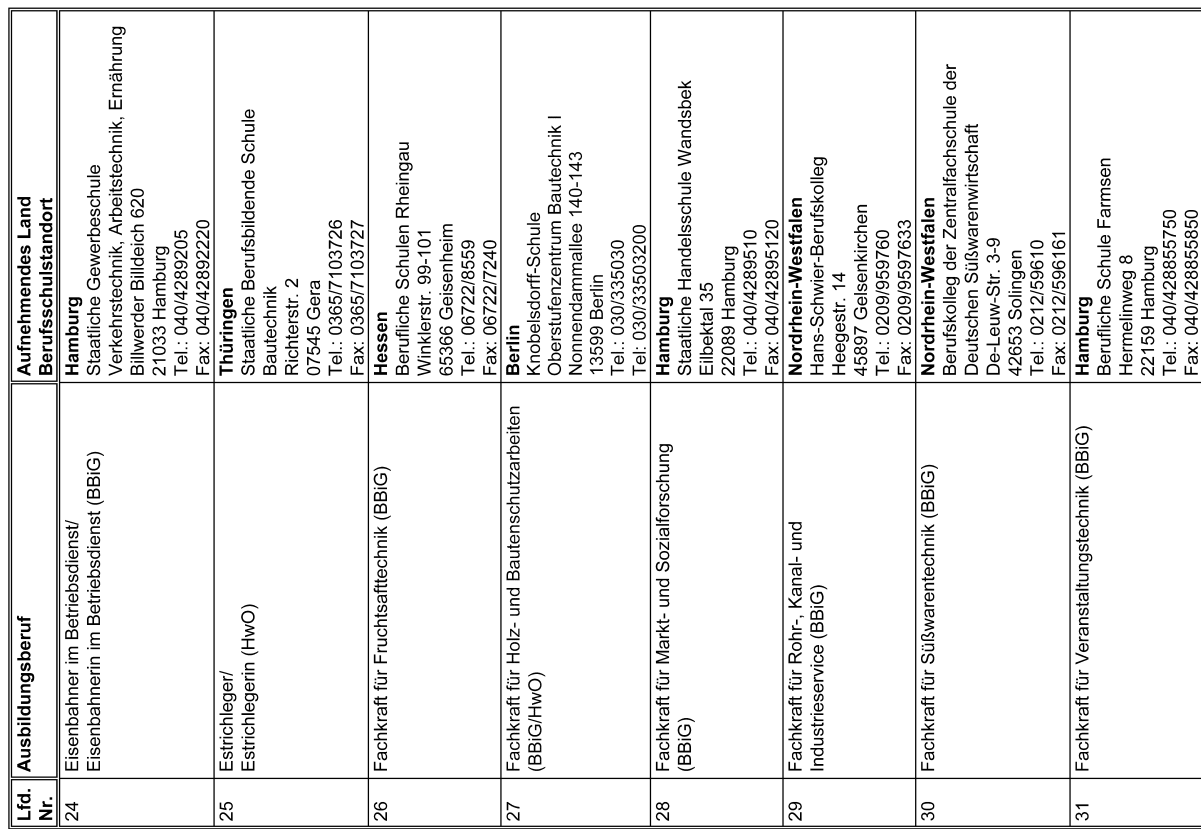

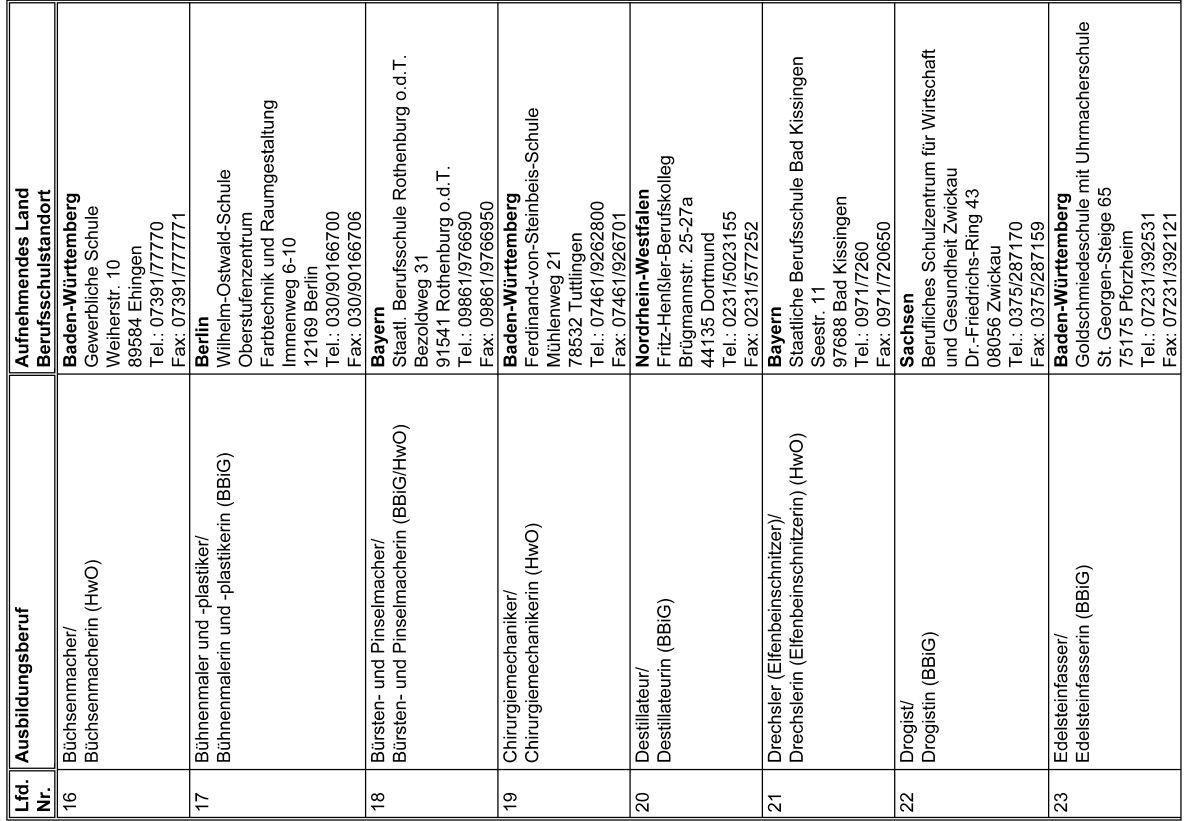

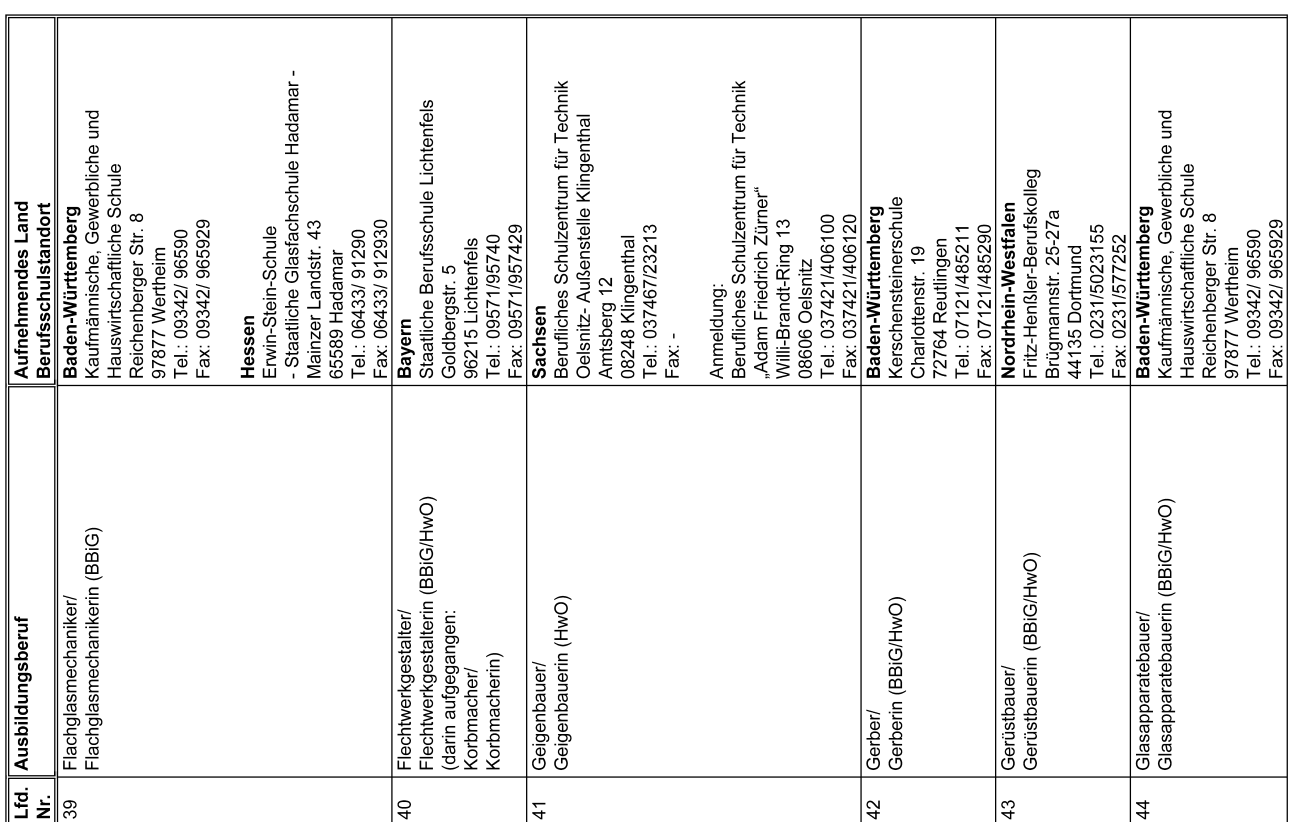

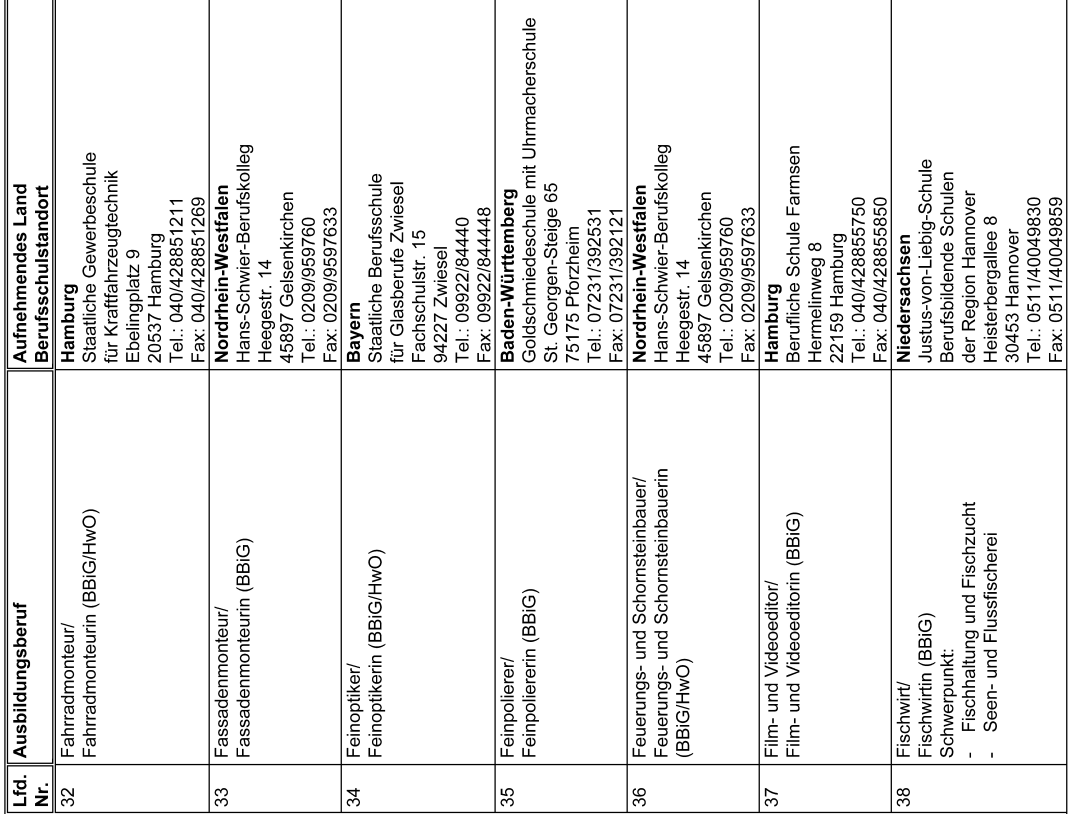

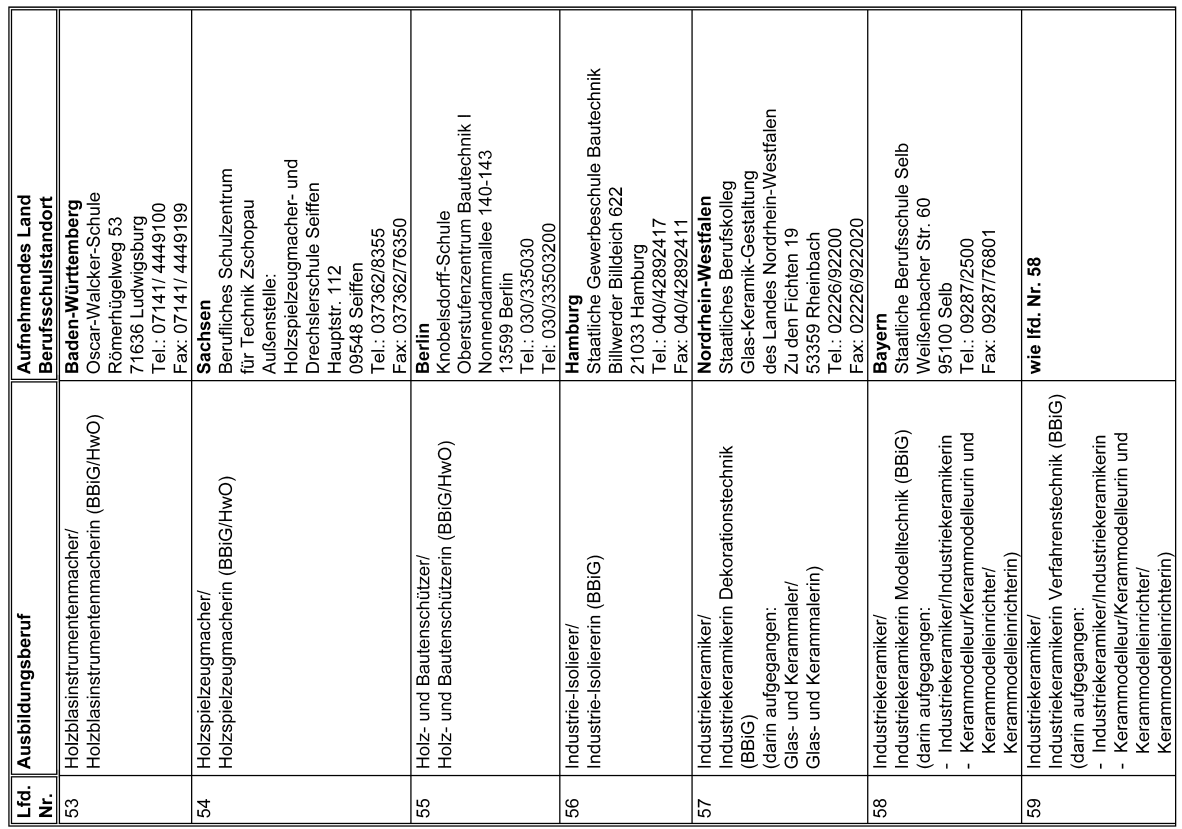

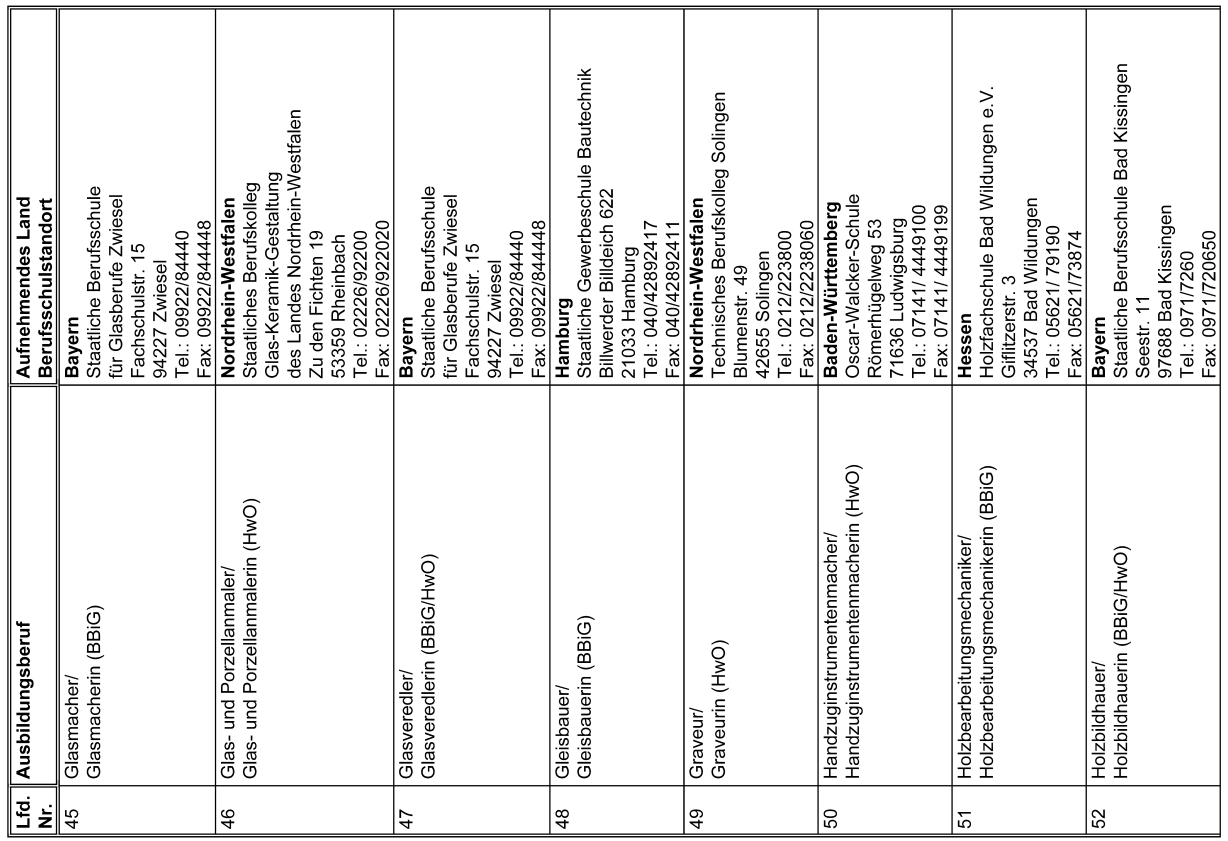

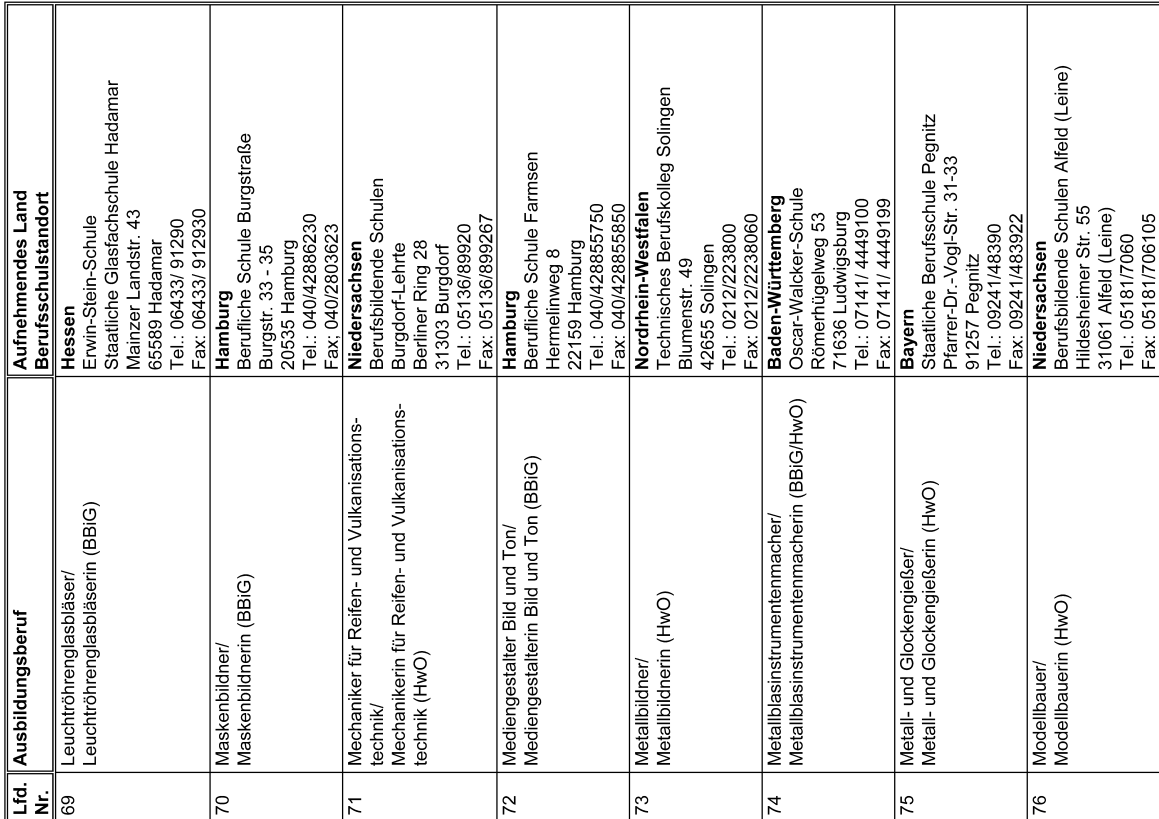

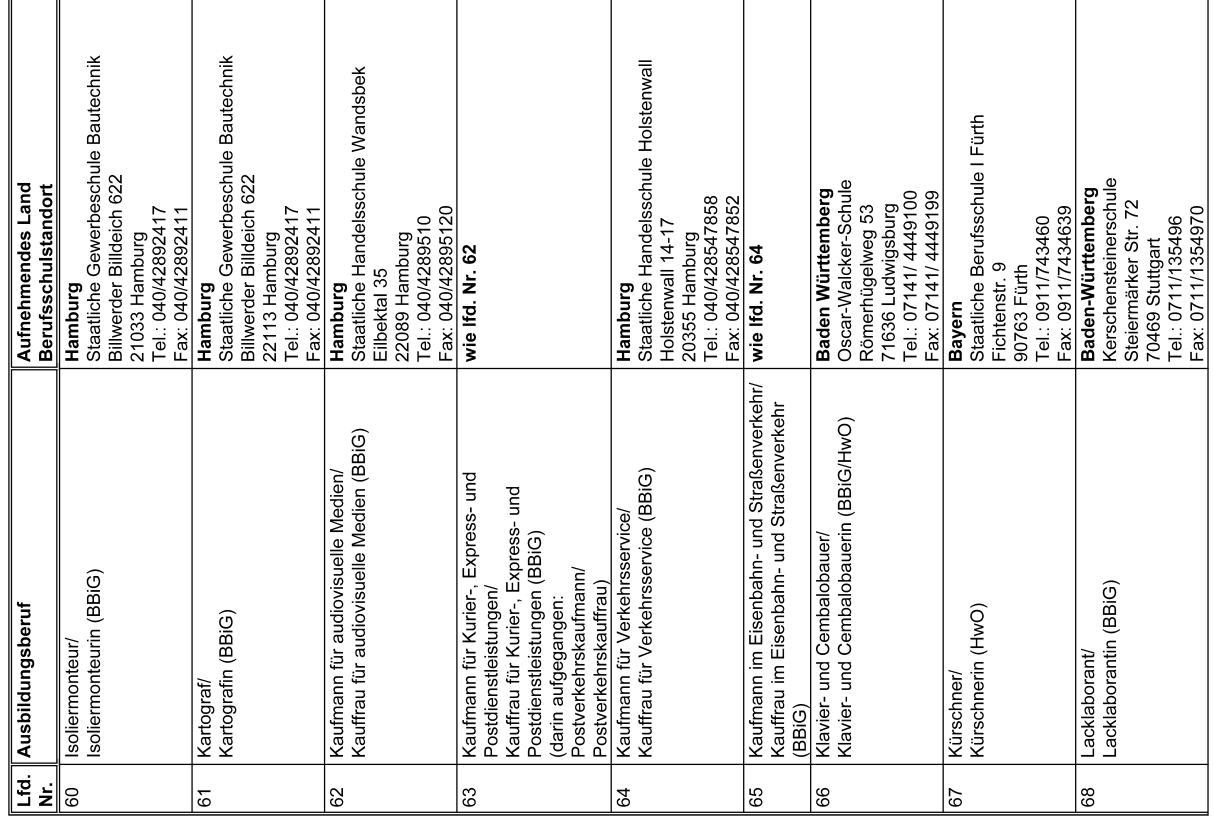

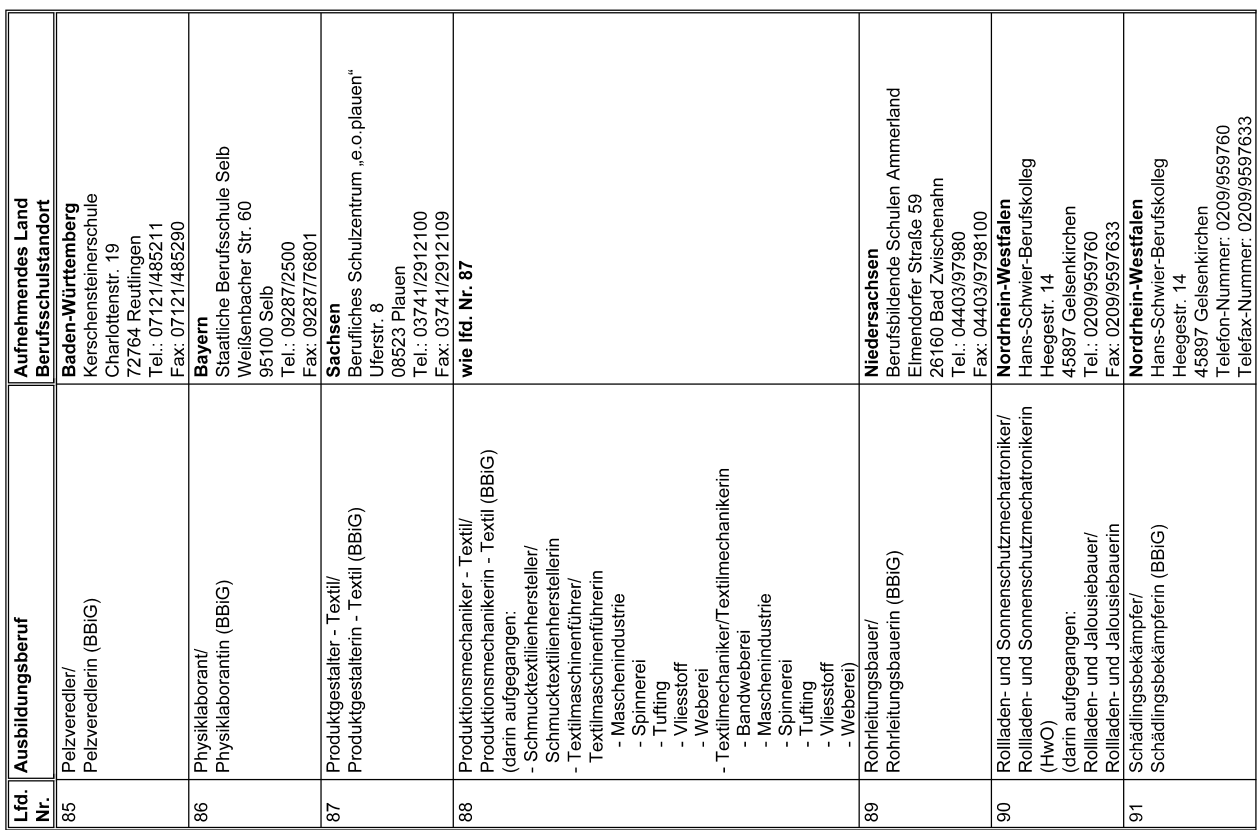

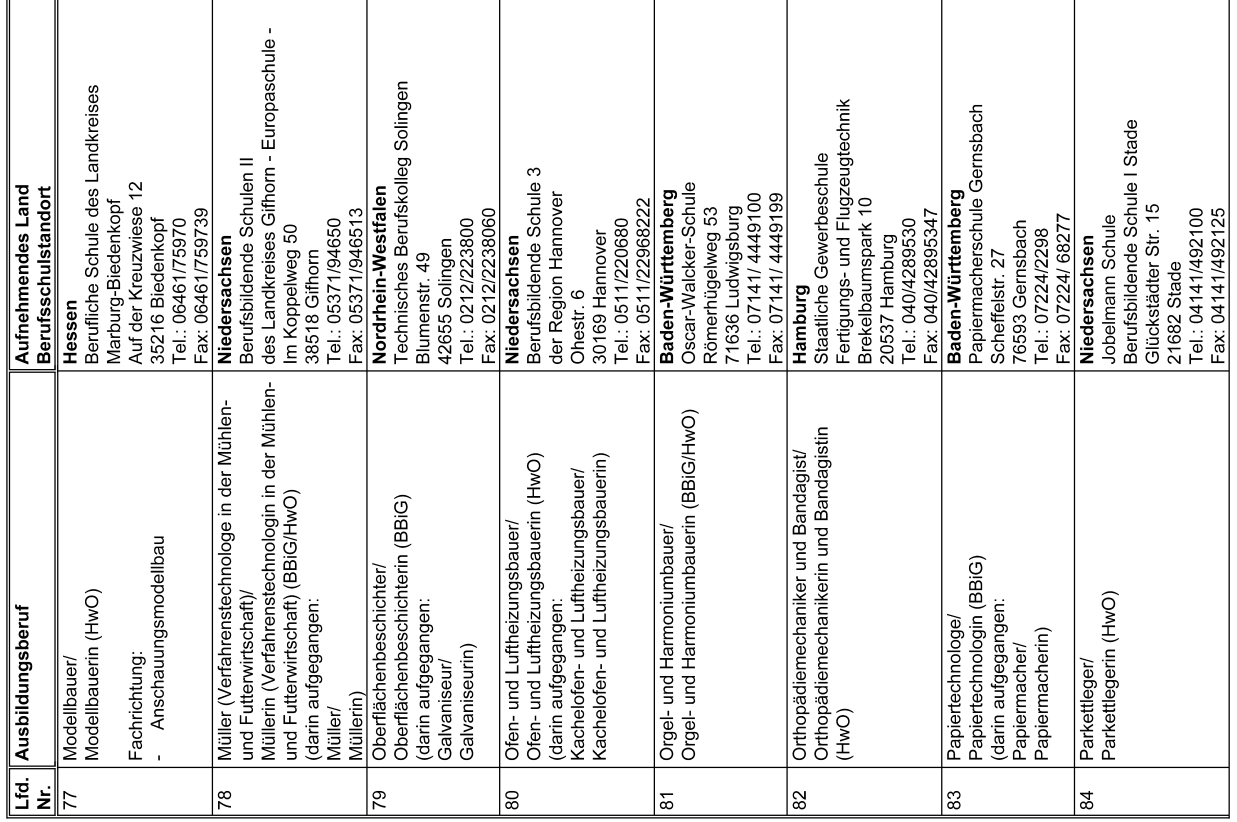

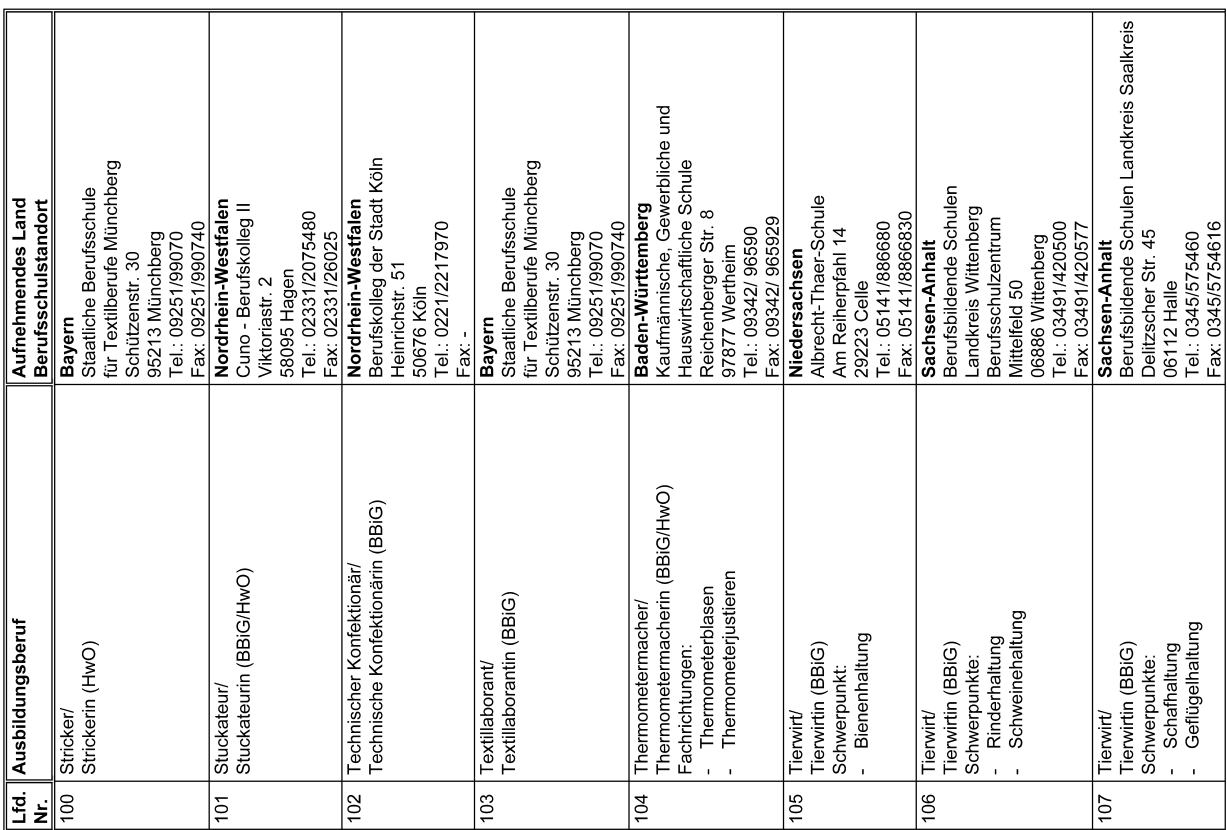

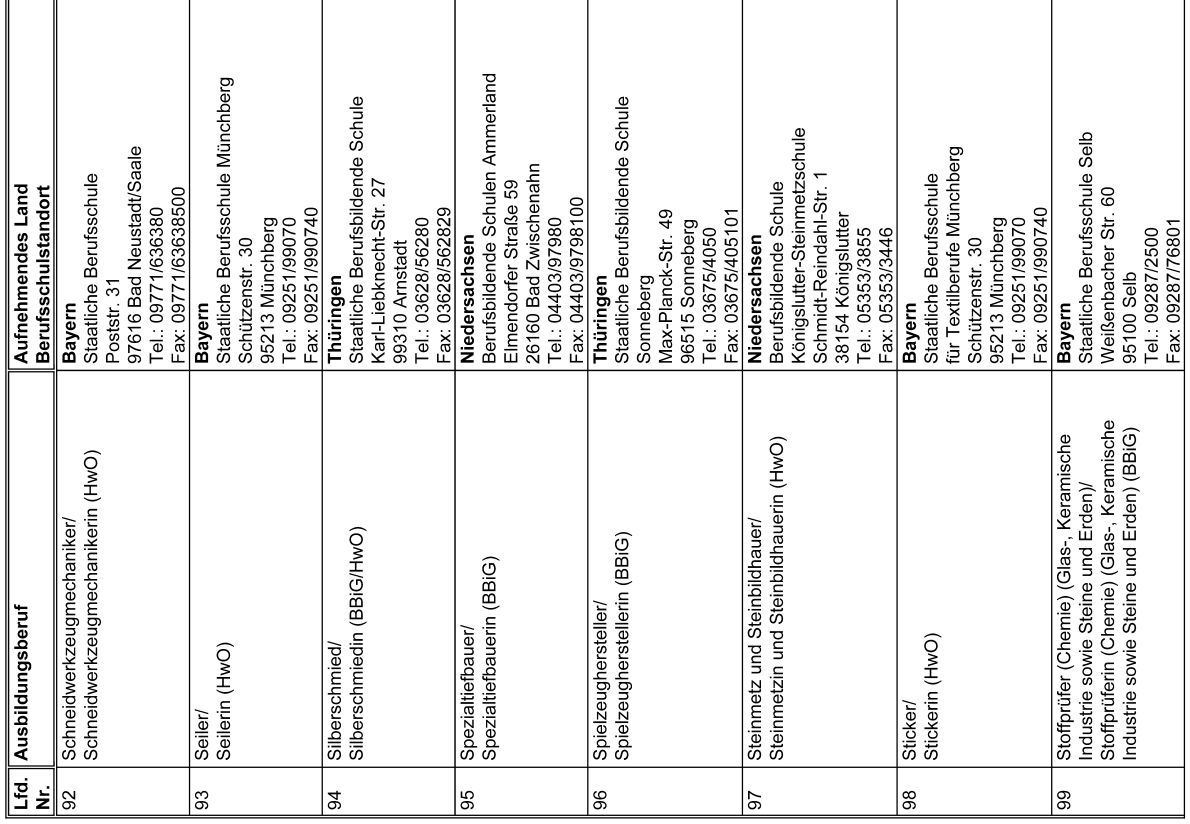

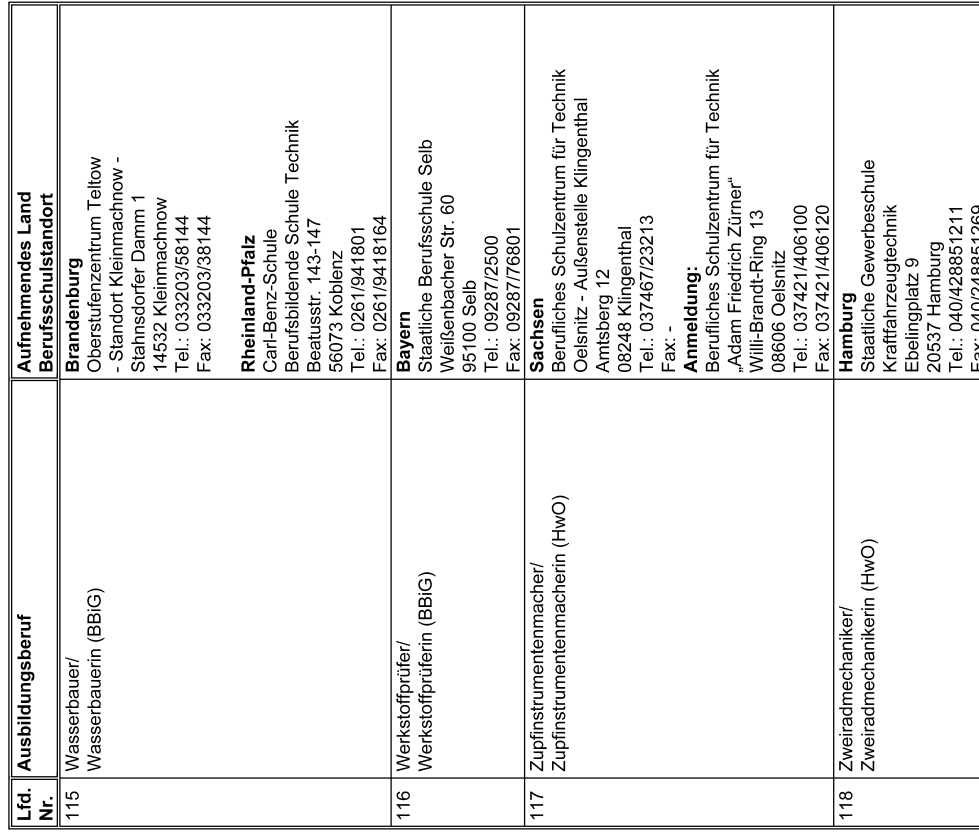

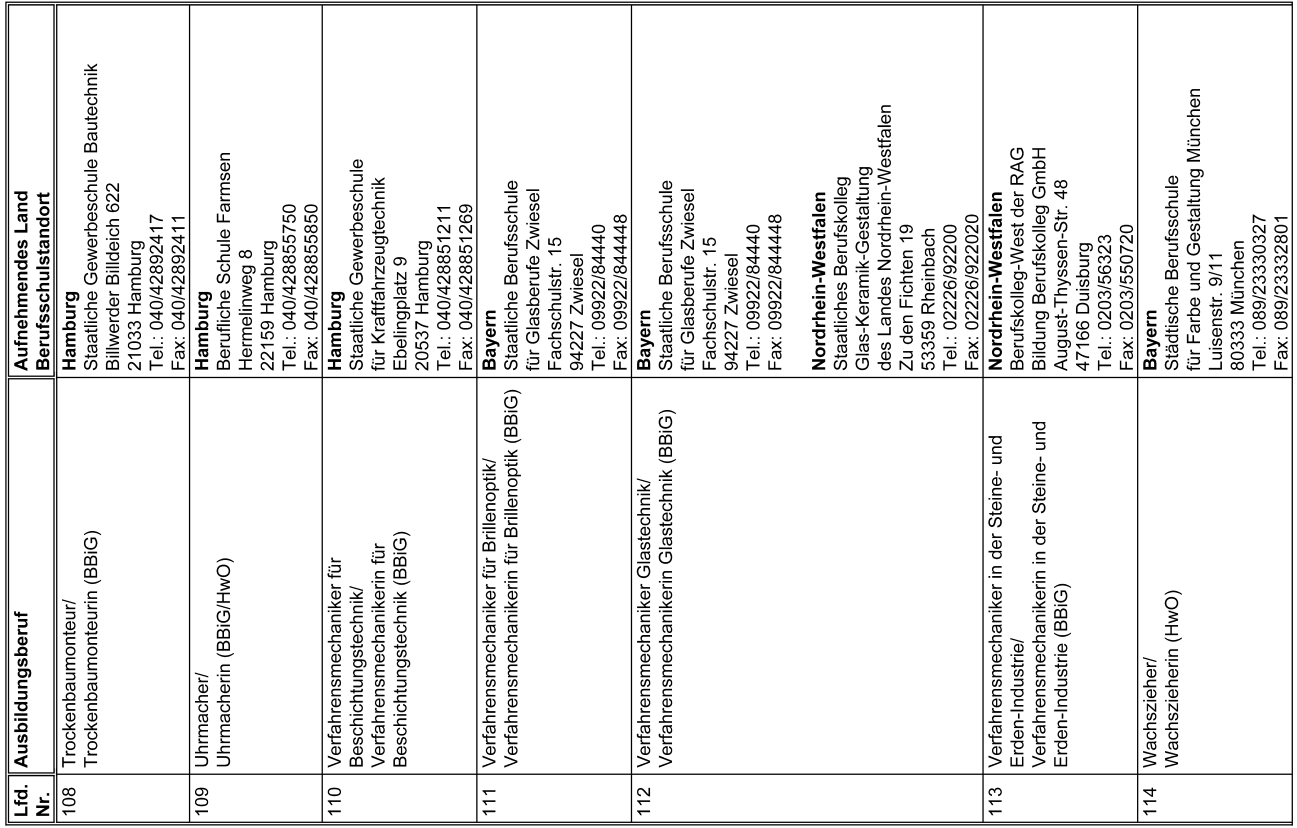

# Abkürzungsverzeichnis

- **BW** Baden-Württemberg
- **BY** Bayern
- **BE Berlin**
- **BB** Brandenburg
- $HB$ **Bremen**
- **HH** Hamburg
- **HE** Hessen
- Mecklenburg-Vorpommern **MV**
- Niedersachsen  $NI$
- **NW** Nordrhein-Westfalen
- **RP** Rheinland-Pfalz
- **SL** Saarland
- **SN** Sachsen
- **ST** Sachsen-Anhalt
- **SH** Schleswig-Holstein
- **TH** Thüringen
- Fußnote 1): Auszubildende aus dem Umkreis Berlin besuchen nach Absprachen zwischen Berlin und Brandenburg die Berufsschule in Berlin

#### *Terminhinweis*

Bekanntmachung des Ministeriums für Bildung und Frauen vom 6. September 2007 – III 14

Es ist beabsichtigt, den Erlass "Anträge und Bewerbungen für das Schuljahr 2008/09" in der Oktoberausgabe des Nachrichtenblattes zu veröffentlichen.

Es wird schon jetzt darauf hingewiesen, dass alle Lehrkräfte, die zum Schuljahr 2008/09

- eine Ermäßigung oder Erhöhung ihrer Unterrichtsverpflichtung oder Beurlaubung ohne Dienstbezüge bzw. deren Beendigung,
- eine Altersteilzeitbeschäftigung (Schwerbehinderte im Beamtenverhältnis sowie Lehrkräfte im Beschäftigungsverhältnis) bzw. Teilzeitbeschäftigung in Form eines Sabbatiahres.
- eine Versetzung aus persönlichen Gründen an eine andere Schule des Landes Schleswig-Holstein (Versetzungswünsche für das Schuljahr 2007/08, denen nicht entsprochen werden konnte, müssen wiederholt werden),
- eine Versetzung im Einigungsverfahren zwischen den Ländern (Ländertauschverfahren),
- eine Freigabeerklärung für das Bewerbungs- und Auswahlverfahren in anderen Bundesländern,
- die Versetzung in den Ruhestand gemäß § 54 Abs. 4 LBG,
- die Entlassung oder Kündigung

beantragen wollen, diese Anträge bis spätestens 15. November 2007 (Eingang im MBF) auf dem Dienstweg einreichen müssen.

Die Antragsformulare hierzu wurden dem aktuellen rechtlichen Stand angepasst und werden mit dem Planungserlass veröffentlicht. Es sind daher ausschließlich diese Formulare zu verwenden.

#### *Hinweis auf eine Publikation*

Im Deutschen Gemeindeverlag sind "Schulrechtliche Vorschriften in Schleswig-Holstein" von Reinhart Pfautsch erschienen. Dem Vorschriftenteil ist eine ausführliche Einführung vorangestellt worden, die allen an Schule Beteiligten die Anwendung des neuen Rechts erleichtern soll.

Das Buch ist zum Preis von 35 Euro zu beziehen beim

Deutschen Gemeindeverlag Postfach 1865 24017 Kiel Tel. 0431 554857 Fax 0431 554944 E-Mail: dgv-kiel@kohlhammer.de

#### *Bildungsministerium startet "Newsletter Schule"*

Bekanntmachung des Ministeriums für Bildung und Frauen vom 20. September 2007 – III PS2

Mit Start 10. November 2007 bietet das Bildungsministerium den "Newsletter Schule" an. Er wird Informationen aus den Bereichen "Schulgestaltung" und "Fortbildung und Fachberatung" bündeln, aber auch aktuelle bildungspolitische Projekte aufbereiten. Der Newsletter richtet sich an alle, die an Schule mitarbeiten oder daran interessiert sind – Lehrerinnen und Lehrer, Schulleitungen, Eltern sowie Schülerinnen und Schüler – und ergänzt das bisherige Informationsangebot aus "Nachrichtenblatt" und "Schule aktuell".

#### Wo ist der Newsletter zu finden?

Er kann über das neue Bildungsportal (www.bildung. schleswig-holstein.de) oder die Internetseite des Ministeriums für Bildung und Frauen (www.mbf.schleswigholstein.de ) kostenlos abonniert werden. Ab Mitte Oktober können Sie sich in eine Mailingliste eintragen – und erhalten zum 10. November die erste Ausgabe des "Newsletter Schule" direkt nach Hause.

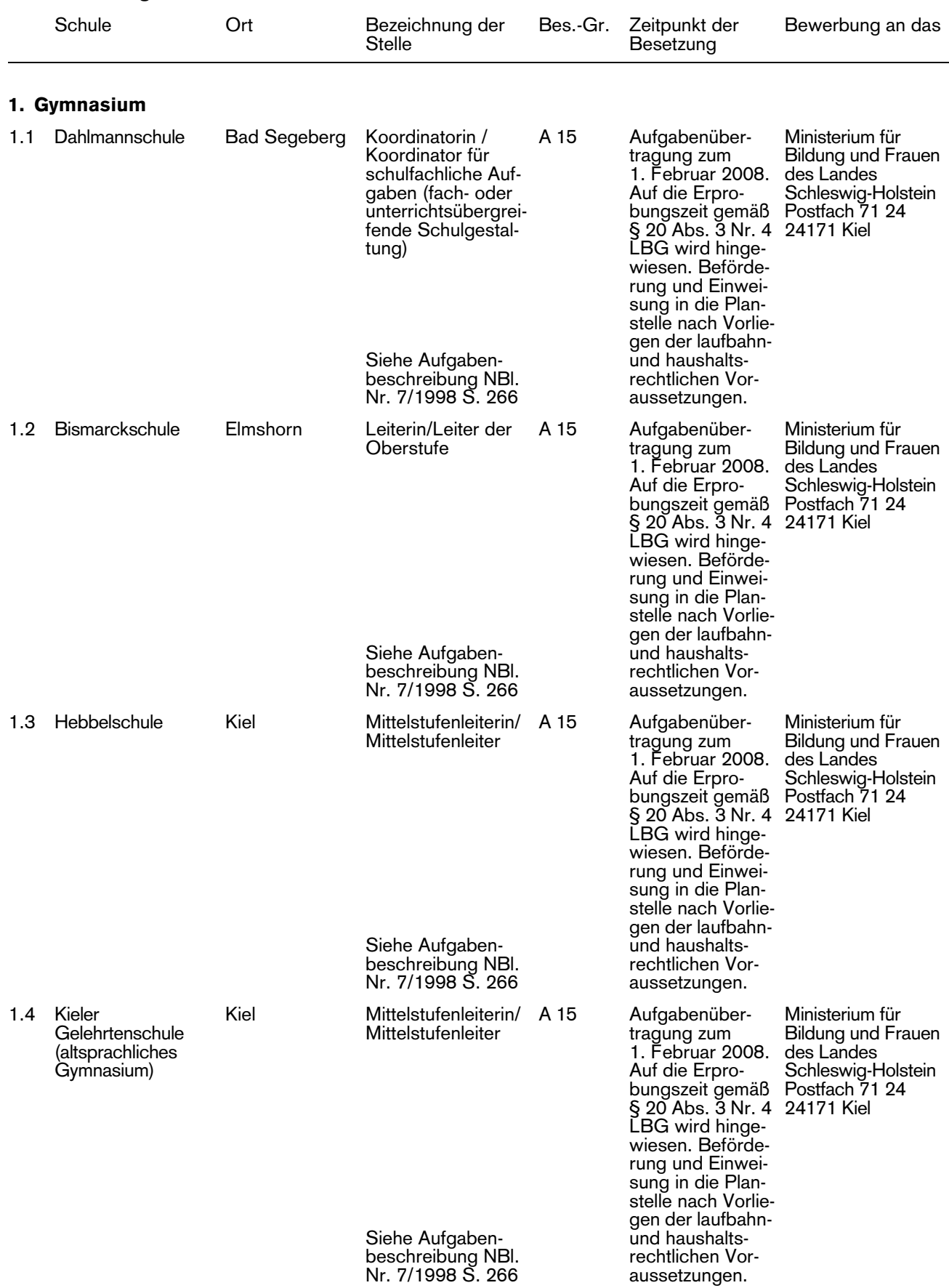

# Ausschreibung der Funktionsstellen

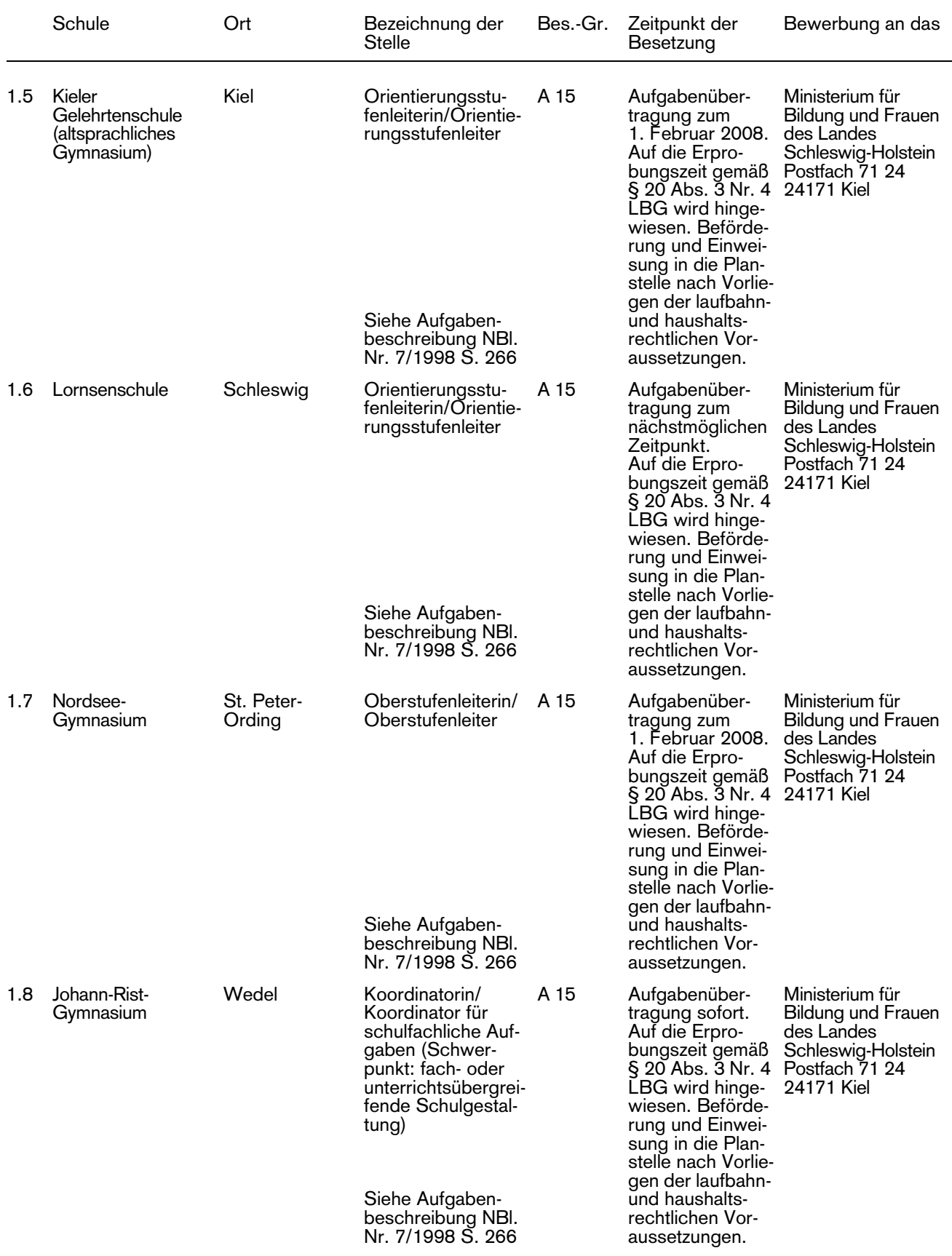

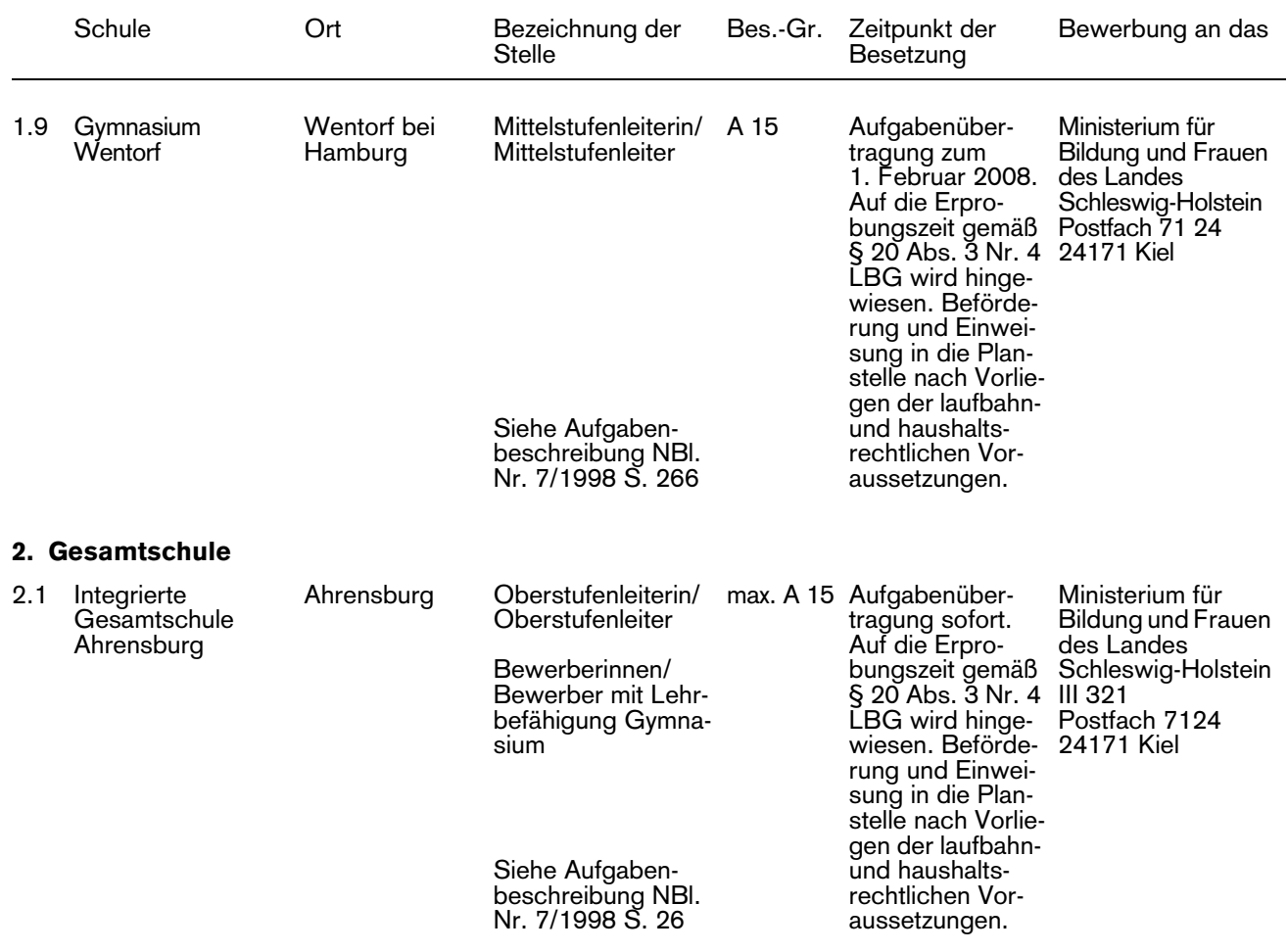

# Ausschreibung der Schulleiterstellen

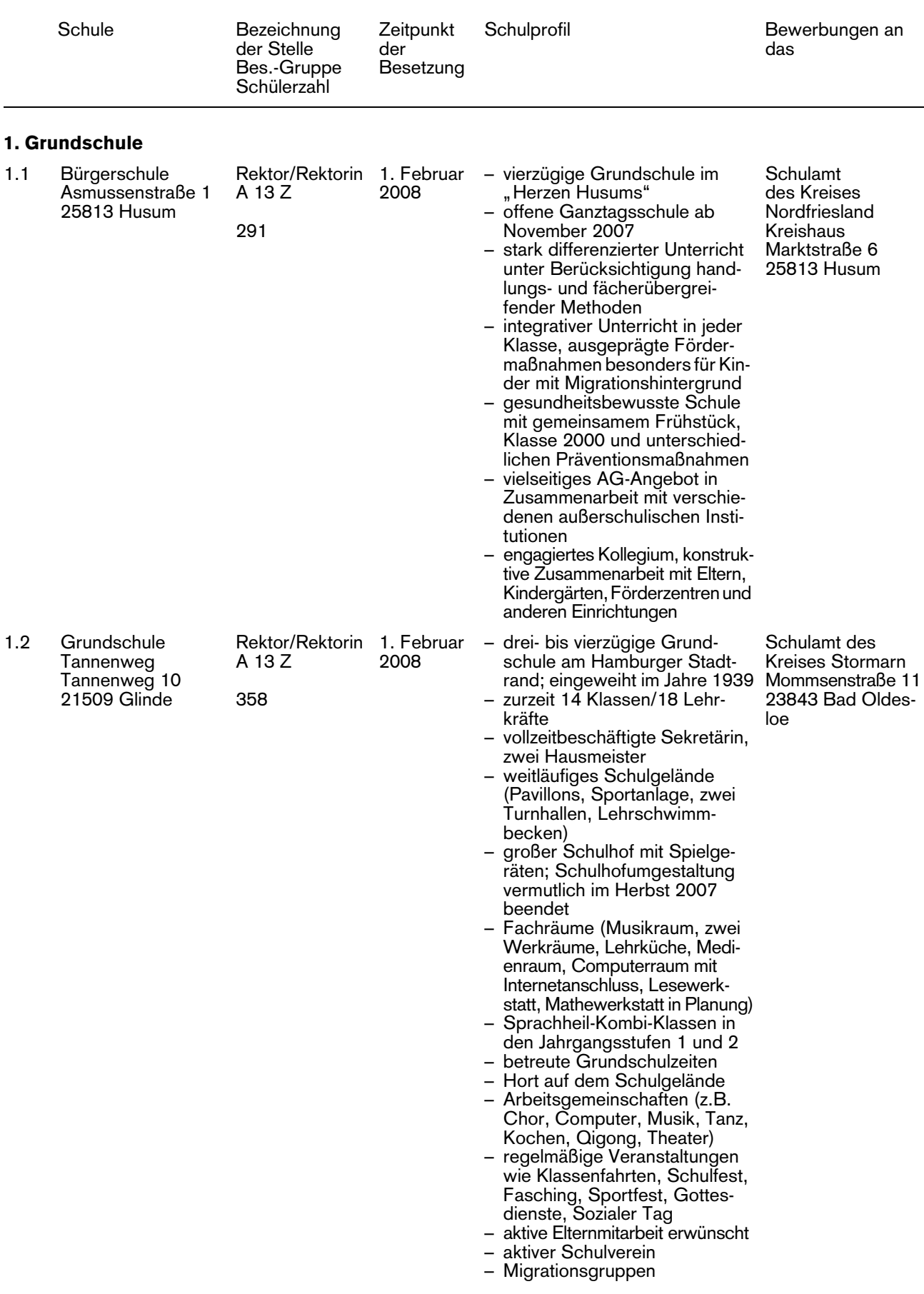

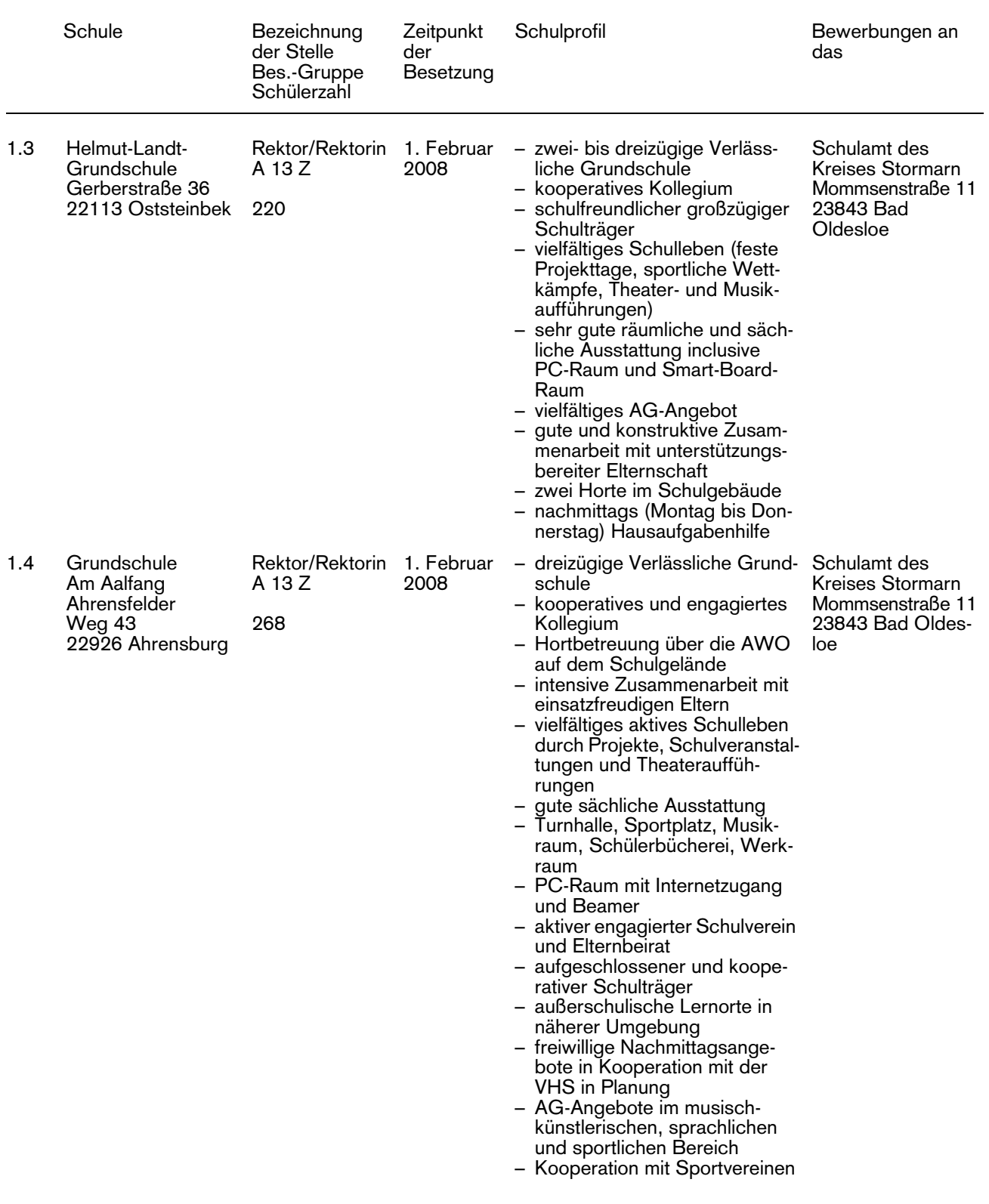

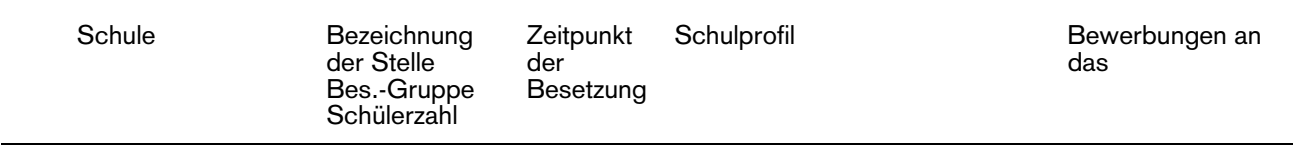

#### 2. Berufsbildende Schulen

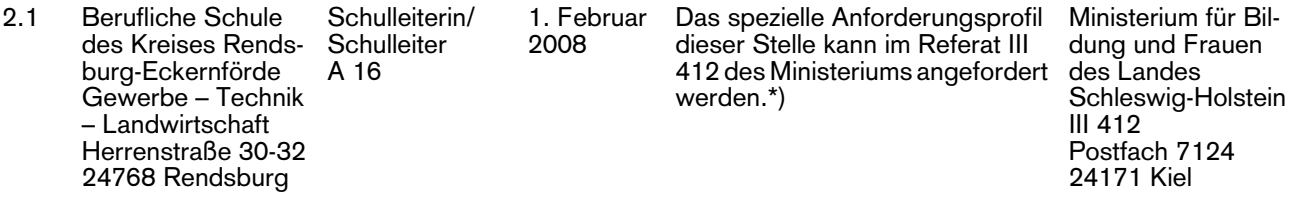

\*) Für das Bewerbungsverfahren sind die Bestimmungen des Erlasses aus "Ausschreibungs- und Auswahlverfahren zur Besetzung von Schulleiterstellen" (NBl. 6/1997 vom 23. April 1997 Seite 238) zu beachten. Der Bewerbung sollte neben den üblichen Unterlagen (Lebenslauf, Lichtbild, Darstellung des beruflichen Werdeganges) möglichst bereits eine Anlassbeurteilung beigefügt sein, die sich am Anforderungsprofil dieser Schulleiterstelle orientiert.

#### Allgemeine Hinweise

Bei Interesse an einer Bewerbung um eine Schulleiterstelle im Bereich der Grund-, Haupt-, Sonder- und Realschulen können ein detailliertes Schulprofil bei der Schule und "Hinweise zur Anfertigung und zum Verfahren der dienstlichen Beurteilung" bei den Schulämtern angefordert werden.

Bewerbungen sind mit einer tabellarischen Darstellung des beruflichen Werdegangs und Lichtbild innerhalb eines Monats nach Erscheinen des Nachrichtenblattes vorzulegen. Bewerberinnen und Bewerber, die sich bereits im Landesdienst befinden, haben ihre Bewerbung auf dem Dienstweg vorzulegen.

Die Landesregierung fordert ausdrücklich Frauen auf, sich zu bewerben. Bei gleichwertiger Eignung, Befähigung und fachlicher Leistung werden Frauen im Rahmen der gesetzlichen Möglichkeiten bevorzugt berücksichtigt.

Die Landesregierung setzt sich für die Beschäftigung von Menschen mit Behinderung ein. Daher werden schwerbehinderte Bewerberinnen und Bewerber bei entsprechender Eignung bevorzugt berücksichtigt.

Bei der Besetzung von Schulleiterstellen dürfen Bewerberinnen und Bewerber der betroffenen Schule gemäß § 39 Abs. 2 Satz 3 SchulG nur berücksichtigt werden, wenn besondere Gründe dafür vorliegen.

Richtet sich die Zuordnung einer Stelle zu einer Besoldungsgruppe nach der Schülerzahl, ist die endgültige Einstufung von der Entwicklung dieser Zahl abhängig. Maßgeblich ist die im Haushaltsplan ausgewiesene Planstelle / Stelle. Daneben müssen die laufbahnrechtlichen Voraussetzungen erfüllt sein.

Gemäß § 49 Mitbestimmungsgesetz Schleswig-Holstein (MBG Schl.-H.) werden die Schulleiterwahlvorschläge mit dem Hauptpersonalrat (Lehrer) erörtert, gegebenenfalls wird die Hauptschwerbehindertenvertretung beteiligt.

Die Einsichtnahme des Personalrates in Bewerbungsunterlagen richtet sich nach § 49 Abs. 2 Satz 1 und 2 MBG Schl.-H. Dienstliche Beurteilungen sind dem Personalrat auf Verlangen der Beschäftigten gemäß § 49 Abs. 3

Satz 2 MBG Schl.-H. zugänglich zu machen. Auf das Antragsrecht nach § 51 Abs. 4 MBG Schl.-H. wird hiermit hingewiesen.

Eine Schulleiterstelle wird erneut ausgeschrieben, wenn nach der ersten Ausschreibung keine Bewerbung beziehungsweise eine nicht ausreichende Zahl qualifizierter Bewerbungen vorliegt.

Schulleiterstellen mit einer Besoldungsgruppe unterhalb A 16 werden in der Regel für zwei Jahre im Beamtenverhältnis auf Probe vergeben (§ 20 a LBG). Schulleiterstellen mit der Besoldungsgruppe A 16 werden für fünf Jahre im Beamtenverhältnis auf Zeit vergeben (§ 20 b LBG). Für alle anderen Funktionsstellen im Schulbereich wird eine Erprobungszeit von einem Jahr festgesetzt (§ 20 Abs. 3 Nr. 4 LBG).

Die Aufgabenübertragung bei den Konrektorenstellen für Grund-, Haupt-, Sonder- und Realschulen erfolgt zum angegebenen Termin. Auf die Erprobungszeit gem. § 20 Abs. 3 Nr. 4 LBG wird hingewiesen. Beförderung und Einweisung in die Planstelle erfolgen nach Vorliegen der laufbahn- und haushaltsrechtlichen Voraussetzungen.

## **Hinweis des Instituts für Qualitätsentwicklung an Schulen Schleswig-Holstein (IQSH):**

Die aktuellen Stellenausschreibungen des IQSH werden jeweils freitags (wöchentlich) im Internet veröffentlicht unter www.iqsh.de.

#### *Ministerium für Bildung und Frauen*

Zur Sicherung der Qualität und Weiterentwicklung von Schule und Unterricht wird an den Schulen in Schleswig-Holstein regelmäßig eine externe Evaluation (EVIT) durchgeführt. Zur Umsetzung eines vierjährigen Evaluationszyklus ist zur Unterstützung der Schulaufsicht Gymnasien und Gesamtschulen zum nächstmöglichen Zeitpunkt zunächst für die Dauer von zwei Jahren im Rahmen einer Abordnung die Stelle

#### einer Schulaufsichtsbeamtin/ eines Schulaufsichtsbeamten für besondere Aufgaben

#### zu besetzen.

- Zu den Aufgaben gehören:
- Unterstützung der Schulaufsicht in allen Tätigkeitsbereichen
- Organisatorische Vorbereitung und Durchführung von EVIT-Verfahren an Gymnasien und Gesamtschulen
- Unterstützung der schulaufsichtlichen Begleitung der Schulen nach dem EVIT-Besuch

Erwartete Qualifikationen:

- Befähigung für ein Lehramt an Gymnasien oder an Gesamtschulen
- Führungserfahrungen in Schulleitung oder Erfahrungen in der Lehrerbildung bzw. vergleichbare Qualifikationen
- Kenntnisse und Erfahrungen im Bereich der systematischen Schulentwicklung
- Erfahrungen mit Verfahren der externen wie internen Evaluation
- Organisations- und Kommunikationskompetenz

Die Planung und Durchführung der beschriebenen Aufgaben erfolgt in Abstimmung mit der zuständigen Schulaufsicht, den Mitgliedern der EVIT-Teams und den Schulen, daher werden die Bereitschaft und Fähigkeit zur Kooperation erwartet.

Die Landesregierung ist bestrebt, ein Gleichgewicht zwischen weiblichen und männlichen Beschäftigten in der Landesverwaltung zu erreichen. Frauen werden bei gleichwertiger Qualifikation im Rahmen der gesetzlichen Möglichkeiten vorrangig berücksichtigt.

Die Landesregierung setzt sich für die Beschäftigung schwerbehinderter Menschen ein. Daher werden schwerbehinderte Bewerberinnen und Bewerber bei entsprechender Eignung bevorzugt berücksichtigt.

Interessierte Damen und Herren werden gebeten, ihre Bewerbung mit den üblichen Unterlagen (Lebenslauf, Zeugnisabschriften, Lichtbild) unter Beifügung von Referenzen über bisherige Tätigkeiten in den geforderten Bereichen und entsprechenden Nachweisen innerhalb eines Monats nach Erscheinen des Nachrichtenblattes auf dem Dienstweg an das Ministerium für Bildung und Frauen (III 32/33), Brunswiker Straße 16-22, 24105 Kiel zu richten.

Für Rückfragen stehen Ihnen gerne Frau Zeretzke (Tel. 0431 988-2431) und Herr Redlin (Tel. 0431 988- 2240) zur Verfügung.

#### *Bundesverwaltungsamt*

Die folgenden Stellen für Schulleiterinnen oder Schulleiter sind zu besetzen:

## Deutsche Schule Pretoria/Südafrika

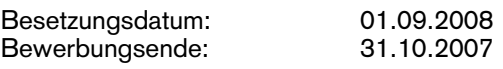

Integrierte Begegnungsschule mit bikulturellem Schulziel Klassenstufen: 1-13 Schülerzahl: 642 Hochschulreifeprüfung Abschlüsse der Sekundarstufe I Deutsches Sprachdiplom der KMK Landeseigener Sekundarabschluss

Lehrbefähigung für die Sekundarstufen I und II Bes. Gr. A 15/A 16 bzw. die entsprechenden Tarifgruppen für den öffentlichen Dienst der Neuen Bundesländer

Sehr gute Englischkenntnisse

#### Deutsche Schule Lissabon, Portugal

Besetzungsdatum: 01.09.2008 Bewerbungsende:

Zweisprachige Schule mit integriertem Unterrichtsprogramm und bikulturellem Schulziel Klassenstufen: 1-12 Schülerzahl: 875 Reifeprüfung Abschlüsse der Sekundarstufe I

Lehrbefähigung der Sekundarstufe I und II Bes. Gr. A 15 / A 16 bzw. die entsprechenden Tarifgruppen für den öffentlichen Dienst der Neuen Bundesländer

Portugiesischkenntnisse sind wünschenswert.

#### Deutsche Schule Mexiko-Süd (Alexander von Humboldt), Mexiko

Besetzungsdatum: 01.09.2008 Bewerbungsende:

Zweisprachige Schule mit gegliedertem Unterrichtsprogramm und bikulturellem Schulziel Klassenstufen: 1-13 Schülerzahl: 1.261 Hochschulreifeprüfung Deutsches Sprachdiplom der KMK Sekundarabschluss des Landes Abschlüsse der dualen Beruflichen Bildung Lehrbefähigung der Sekundarstufe I und II Bes. Gr. A 15 / A 16 bzw. die entsprechenden Tarifgruppen für den öffentlichen Dienst der Neuen Bundesländer

Spanischkenntnisse sind erforderlich.

Erfahrungen im Auslandsschuldienst sind erwünscht. Die Bereitschaft zur Zusammenarbeit mit kulturellen Einrichtungen im Gastland wird erwartet.

Über das pädagogische Selbstverständnis der Schule informiert das aktuelle Leitbild (www.humboldt.edu.mx/ Schulordnung/ Auftrag und Bildungsziel der Schule).

Fragebögen für die Bewerbung stehen im Internet unter www.auslandsschulwesen.de zur Verfügung.

Die Bewerbung ist möglichst umgehend zweifach auf dem Dienstweg an das Bundesverwaltungsamt – Zentralstelle für das Auslandsschulwesen – zu richten. Eine weitere Ausfertigung der Bewerbungsunterlagen ist gleichzeitig an das im Kultusministerium des Landes zuständige Mitglied des Bund-Länder-Ausschusses für schulische Arbeit im Ausland (BLASchA) zu senden. Adresse: Ministerium für Bildung und Frauen des Landes Schleswig-Holstein, Ref. III 322, Brunswiker Straße 16-22, 24105 Kiel.

Um direkte Übersendung einer Durchschrift des Bewerbungsschreibens, eines ausgefüllten Fragebogens und eines Lebenslaufs an die Zentralstelle (als Vorabinformation) wird gebeten.

Bewerberinnen und Bewerber müssen die in der Ausschreibung angegebene Besoldungs-/Vergütungsgruppe innehaben. Soweit Bewerberinnen und Bewerber diese Voraussetzungen noch nicht erfüllen, sind im Ausnahmefall Bewerbungen auch dann möglich, wenn Tätigkeiten längerfristig und erfolgreich wahrgenommen wurden, die im Inland zur Einweisung in die ausgeschriebene Besoldungsgruppe bzw. zur Eingruppierung in die vergleichbare Vergütungsgruppe führen können. Hierzu ist eine ausdrückliche Empfehlung für die Tätigkeit als Schulleiterin oder Schulleiter im Ausland durch den Dienstherrn erforderlich.

Sofern sich Bewerberinnen und Bewerber höherer Besoldungsgruppen auf eine Schulleiterstelle bewerben, ist für eine Vermittlung neben der Zustimmung des beurlaubenden Landes das Einverständnis der Bewerberin oder des Bewerbers zur Gewährung der Zuwendungen auf Basis der für die Schulleiterstelle ausgeschriebenen (niedrigeren) Besoldungsgruppe erforderlich.

Drittbewerbungen werden nicht berücksichtigt.

Die folgende Stelle für eine Fachberaterin oder einen Fachberater ist zu besetzen:

## Jakarta/Indonesien

Bewerbungsfrist: 15. Dezember 2007

Arbeitsbeginn: 1. September 2008

Die gesamte Tätigkeit als Fachberaterin/Fachberater erfolgt in großer Selbstständigkeit und Eigenverantwortung und bietet erfahrenen und engagierten Lehrkräften die Chance einer höchst interessanten Auslandstätigkeit.

Anforderungsprofil:

- 1. und 2. Staatsexamen für die Sekundarstufe II oder die Lehrbefähigung für die Sekundarstufe II in den Fächern Deutsch und/oder einer modernen Fremdsprache
- einschlägige Erfahrungen mit Deutsch als Fremdsprache
- wünschenswert sind außerdem Erfahrungen mit deutsch-fremdsprachigem Fachunterricht
- wünschenswert sind mehrjährige funktionsstellenbezogene Erfahrungen in Deutschland, die den Bewerber/die Bewerberin befähigen, ein umfangreiches Programm zu planen, zu organisieren und umzusetzen
- Erfahrungen in der Erwachsenenbildung
- Bereitschaft und Fähigkeit, Führungsverantwortung zu übernehmen
- Verhandlungsgeschick im Umgang mit den indonesischen Stellen
- Beamter/Beamtin auf Lebenszeit im Schuldienst (oder unbefristet angestellte Lehrkräfte aus den neuen Bundesländern)

Arbeitgeberleistungen:

Finanzielle Regelungen ADLK / BPLK

Tätigkeitsprofil:

Zu den Aufgaben einer Fachberaterin bzw. eines Fachberaters gehört:

- Sondierung der Möglichkeiten zum Aufbau von Netzen von DSD-Schwerpunktschulen
- Beratung von Schulen, die Interesse haben und die Voraussetzungen für die Einführung des DSD und Einsatz von PLK erfüllen
- Konzeptionelles Einbeziehen von Förderungsmaßnahmen der Länder der Bundesrepublik Deutschland und Amtshilfe bei der Umsetzung
- Zusammenarbeit mit Mittlern (DAAD, GI, PAD u. Ä.) im Rahmen der StADaF
- Zusammenarbeit mit und Beratung der indonesischen Erziehungsbehörden in allen Fragen den Deutschunterricht mit DSD-Abschluss betreffend (Curriculumentwicklung, Lehrerfortbildung, Abschlüsse u. Ä.)

#### Bewerbungsverfahren:

Wenn Sie bereits in die Bewerberdatei der Zentralstelle aufgenommen sind, teilen Sie bitte Ihr Interesse am Einsatz als Fachberaterin/Fachberater der Zentralstelle schriftlich (formlos) mit. Wichtig: Informieren Sie bitte auch mit einem gesonderten Schreiben das im Kultusministerium/Senatsverwaltung des Landes zuständige Mitglied des Bund-Länder-Ausschuss für schulische Arbeit im Ausland über Ihre Bewerbung. Sollten Sie sich neu auf diese Stelle bewerben, richten Sie bitte Ihre Bewerbung auf dem Dienstweg an das Bundesverwaltungsamt – Zentralstelle für das Auslandsschulwesen – VI R 2, 50728 Köln

Eine Kopie Ihrer Bewerbungsunterlagen schicken Sie bitte gleichzeitig unmittelbar an die Zentralstelle. Eine weitere Ausfertigung richten Sie bitte gleichzeitig an das im Ministerium zuständige Mitglied des Bund-Länder-Ausschuss für schulische Arbeit im Ausland. Anschrift: Ministerium für Bildung und Frauen, Wolfgang Baier, III 326, Brunswiker Straße 16-22, 24105 Kiel.

Eine Berücksichtigung der Bewerbung kann nur bei rechtzeitigem Eingang der vollständigen Bewerbungsunterlagen (Freistellung, dienstliche Beurteilung) auf dem Dienstweg erfolgen.

Bewerbungsunterlagen erhalten Sie über die oben genannte Adresse oder über die Homepage der Zentralstelle (www.auslandsschulwesen.de).

Das Bundesverwaltungsamt hat sich Frauenförderung zum Ziel gesetzt. Daher werden Bewerbungen von Frauen besonders begrüßt. Schwerbehinderte Menschen werden bei gleicher Eignung vorrangig berücksichtigt. Es wird lediglich ein Mindestmaß an körperlicher Eignung verlangt.

#### Ansprechpartner:

Guido Goesser, E-Mail: Guido.Goeser@bva.bund.de, Tel. 01888-358-1446

Besondere Hinweise:

Das Bewerberprofil soll eine zunächst sechsjährige Regeleinsatzzeit ermöglichen.